XA-P1

Rev 1.80

| $XA-P1$    |         |         |                    |         |
|------------|---------|---------|--------------------|---------|
| <b>SUS</b> |         |         | $XA-P1$<br>$XA-P1$ |         |
|            |         |         |                    |         |
| $XA-P1$    |         |         |                    |         |
| $XA-P1$    |         |         |                    |         |
| XA         |         |         |                    | $XA-P1$ |
|            |         | $XA-P1$ |                    |         |
| $XA-P1$    |         |         |                    |         |
| $XA-P1$    | $XA-P1$ |         |                    |         |
|            |         |         |                    |         |
| $XA-P1$    |         |         |                    |         |
| $XA-P1$    |         |         |                    |         |
|            |         |         |                    |         |

 $XA-P1$ 

 $X\!A\!-\!PI$ 

 $X\!\!A\text{-}P\!1$ 

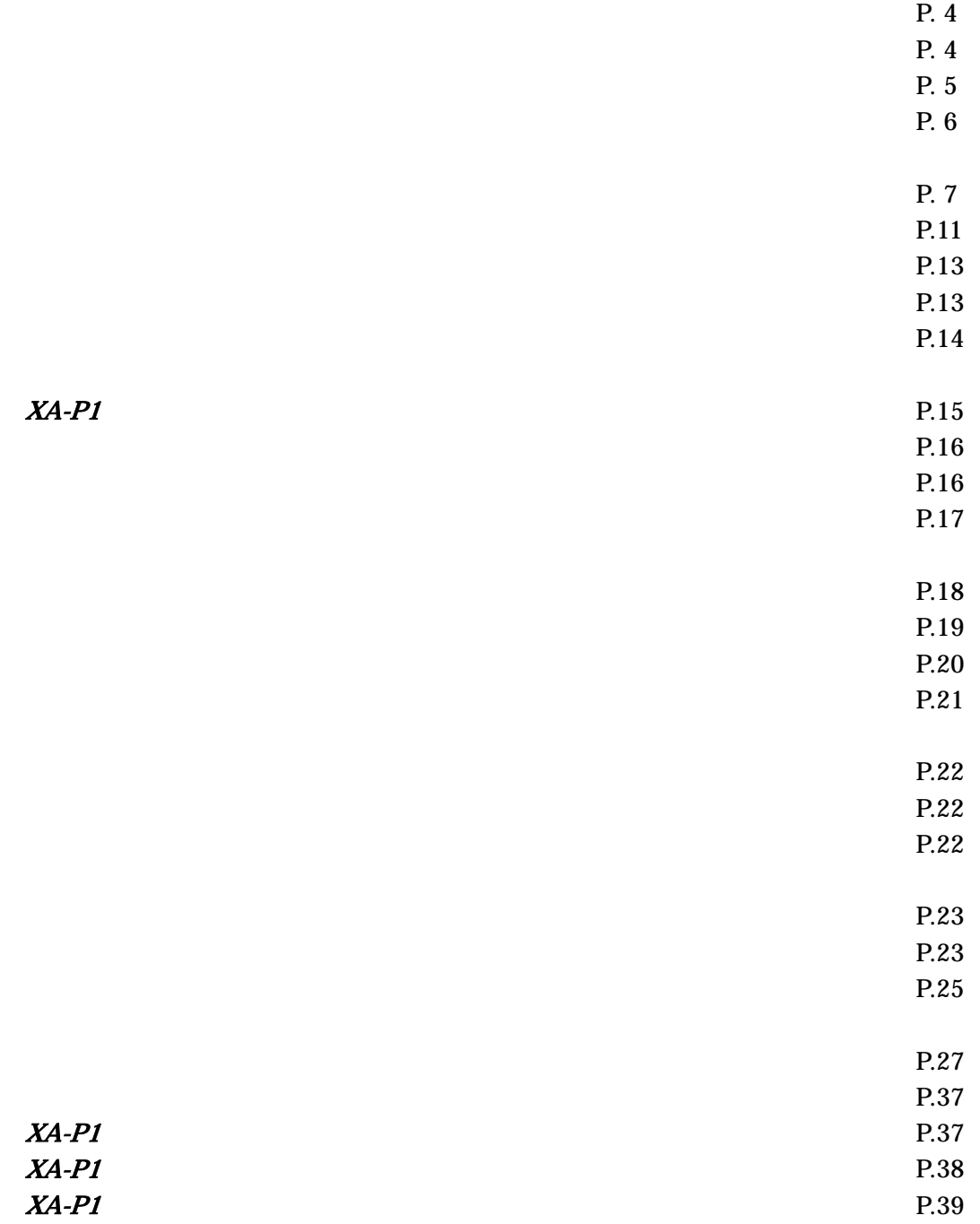

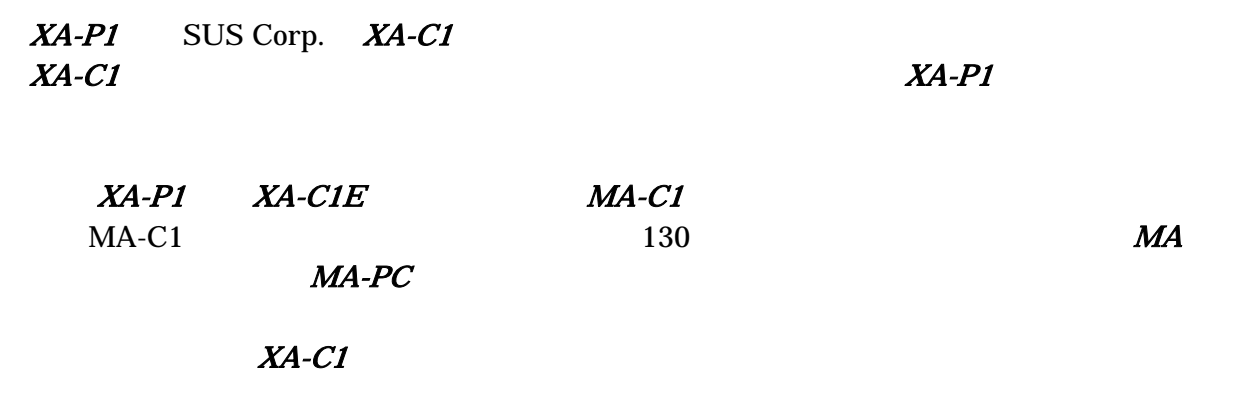

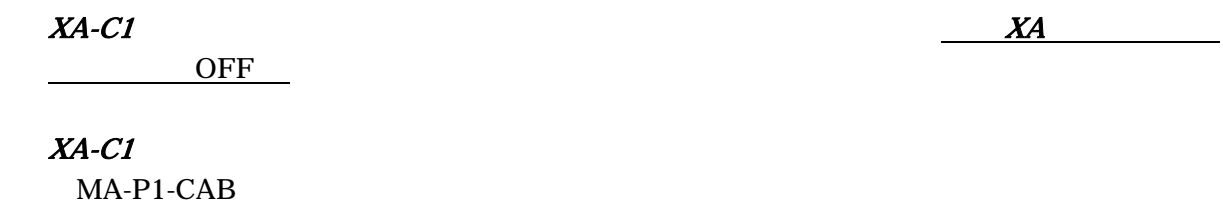

 $X\!A\text{-}C\!1$  and  $X\!A\text{-}C\!1$  and  $X\!A\text{-}C\!1$ 

 $\overline{\text{OFF}}$ 

# $X\!\!\!\!A\text{-}P1$

## $X\!\!A\text{-}P\!1$

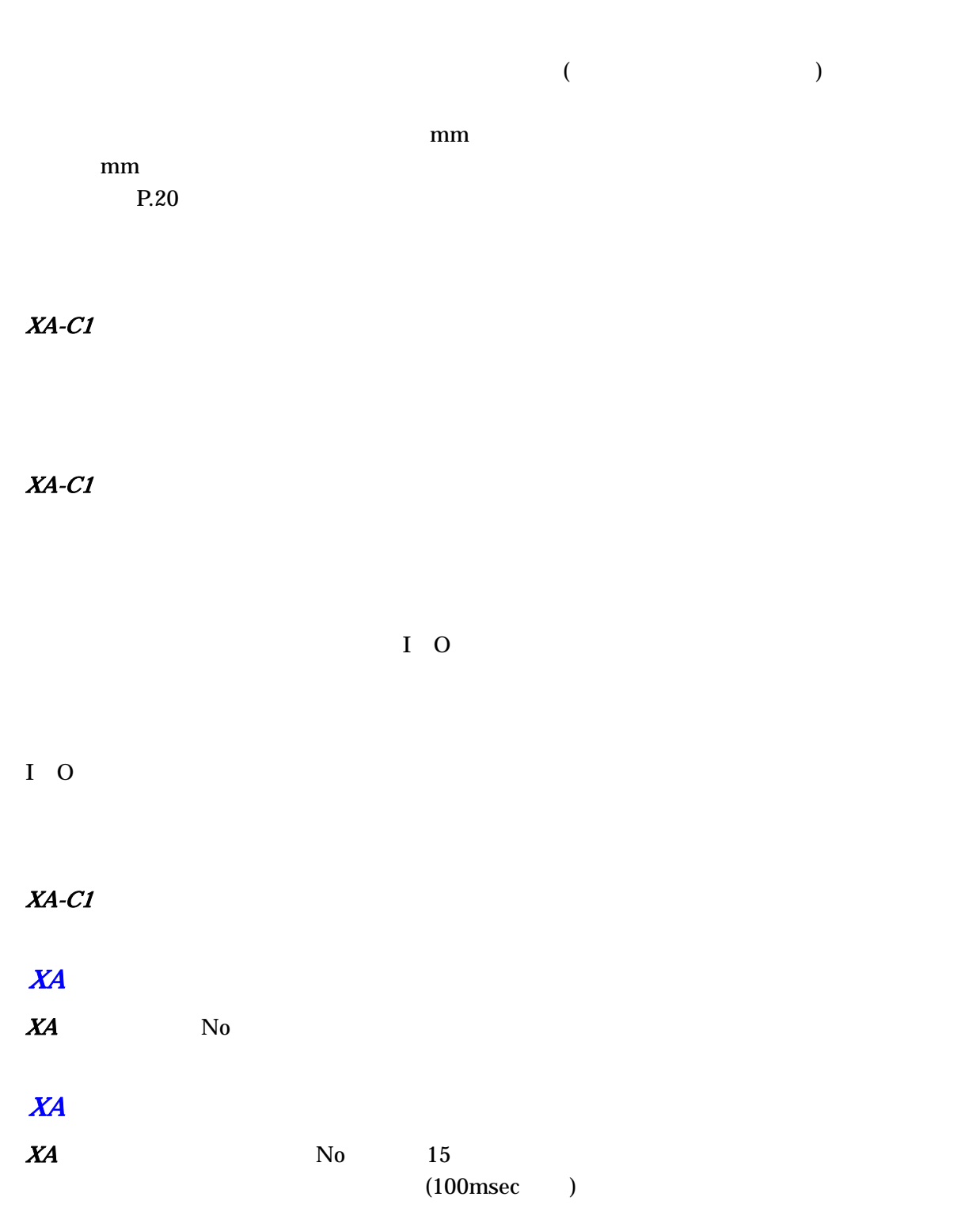

### $XA-P1$

Windows 2000 Windows XP (32Bit), Windows Vista (32Bit), Windows 7 (32Bit)  $(IBM PC \t PC/AT \t (DOS/V))$  $\infty$  $64B$ it  $OS$ 100MHz  $32MB$  64MB  $10MB$  $1024 \times 768$ 256  $(RS-232C)$ RS-232C COM

※ RS-232C シリアルポートがなくてもUSBポートがある場合は USB-RS232C(コンバータ)を使用し、

#### $X\!A\!-\!PI$  the contraction of the contraction of the contraction of the contraction of the contraction of the contraction of the contraction of the contraction of the contraction of the contraction of the contraction of

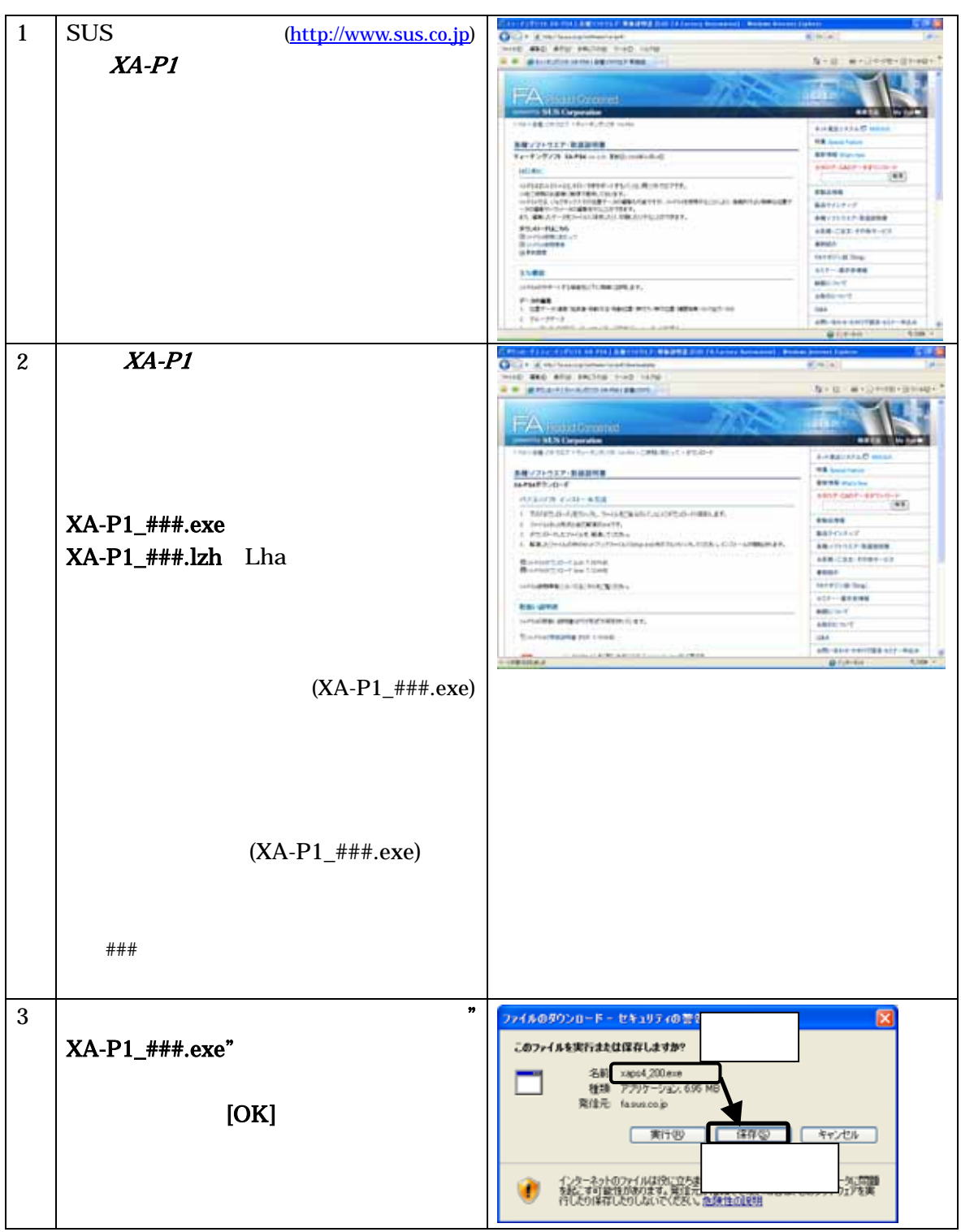

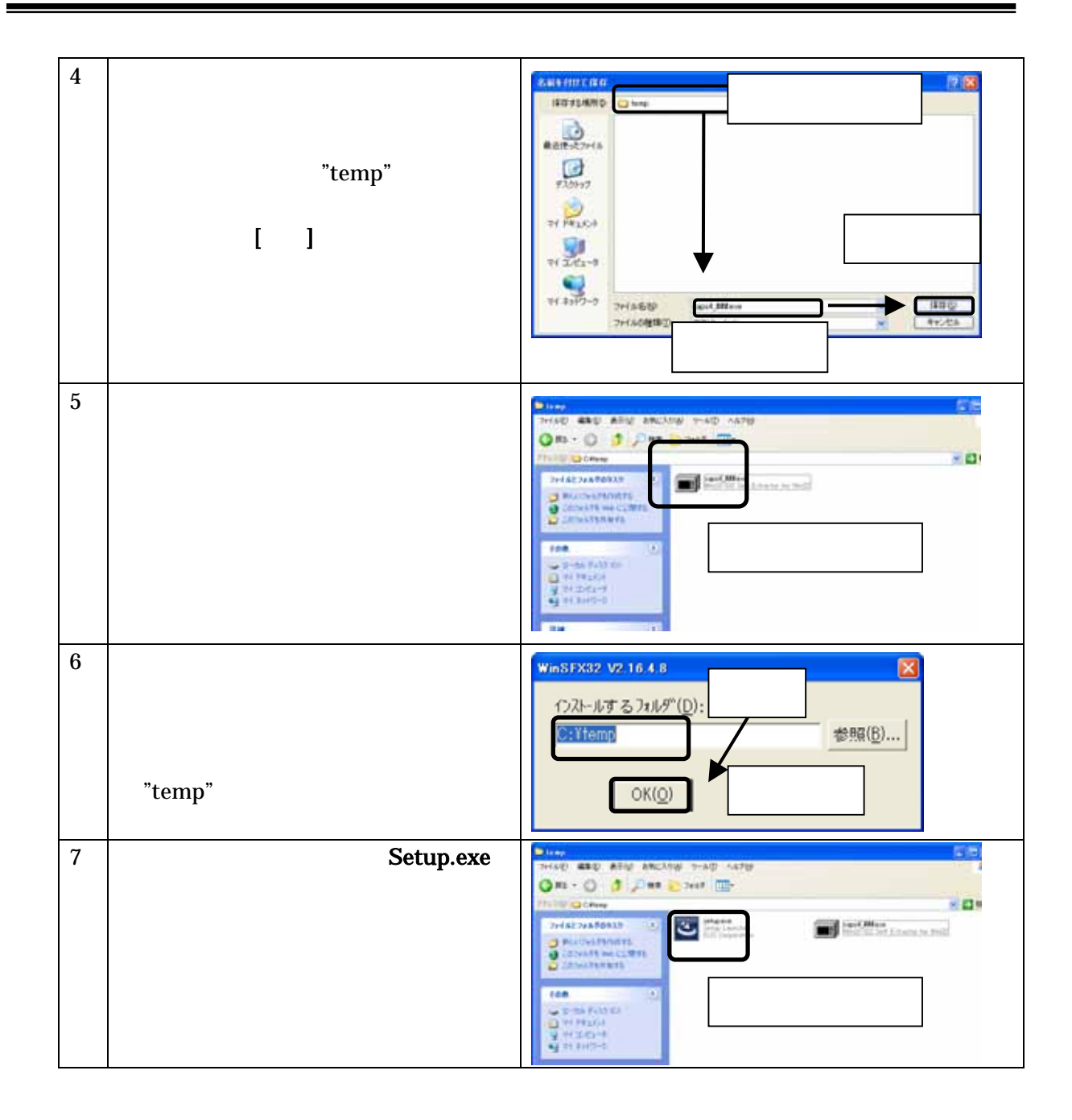

 $XA-P1$  and the contract of the contract of the contract of the contract of the contract of the contract of the contract of the contract of the contract of the contract of the contract of the contract of the contract of the

 $XA-P1$  P.1

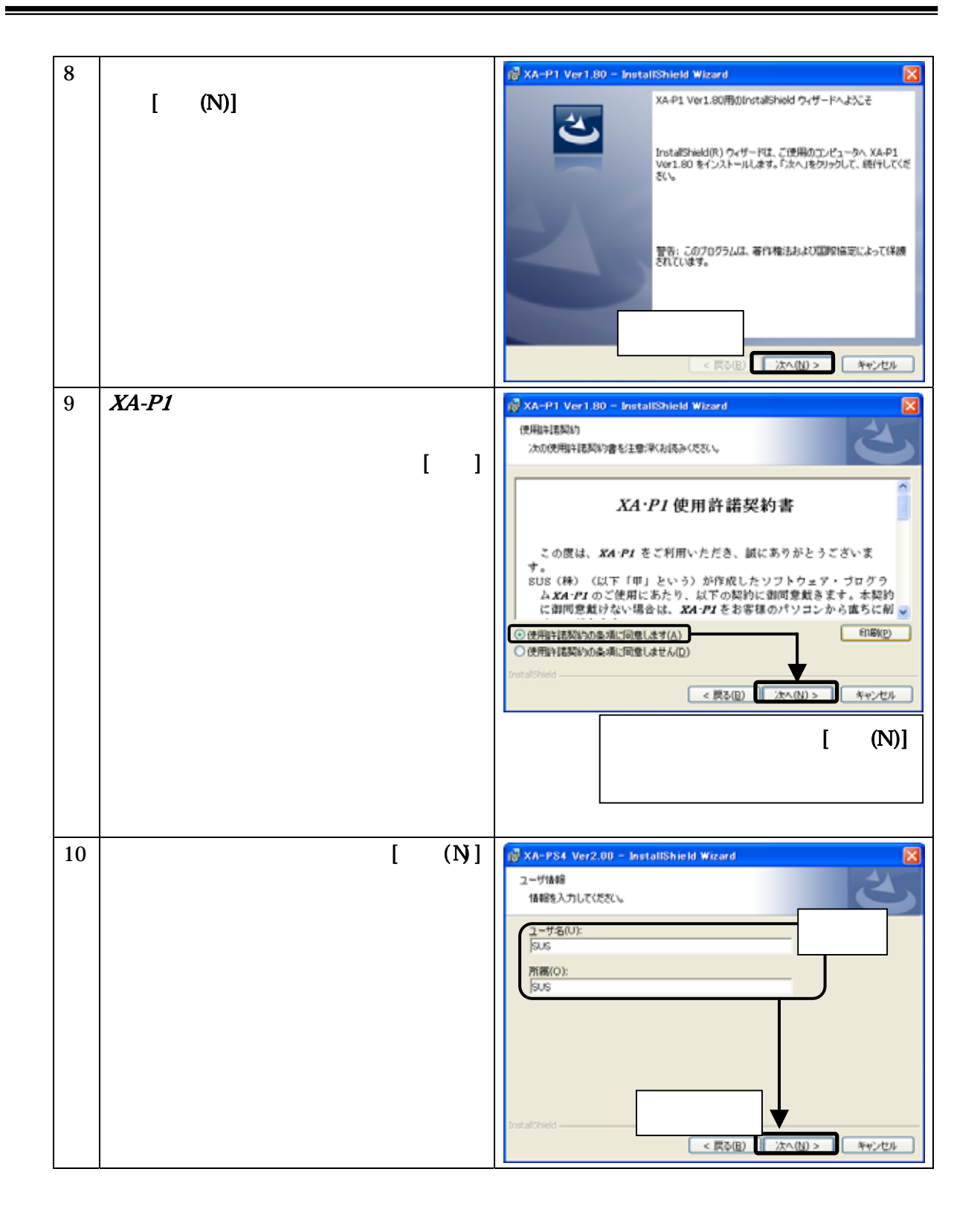

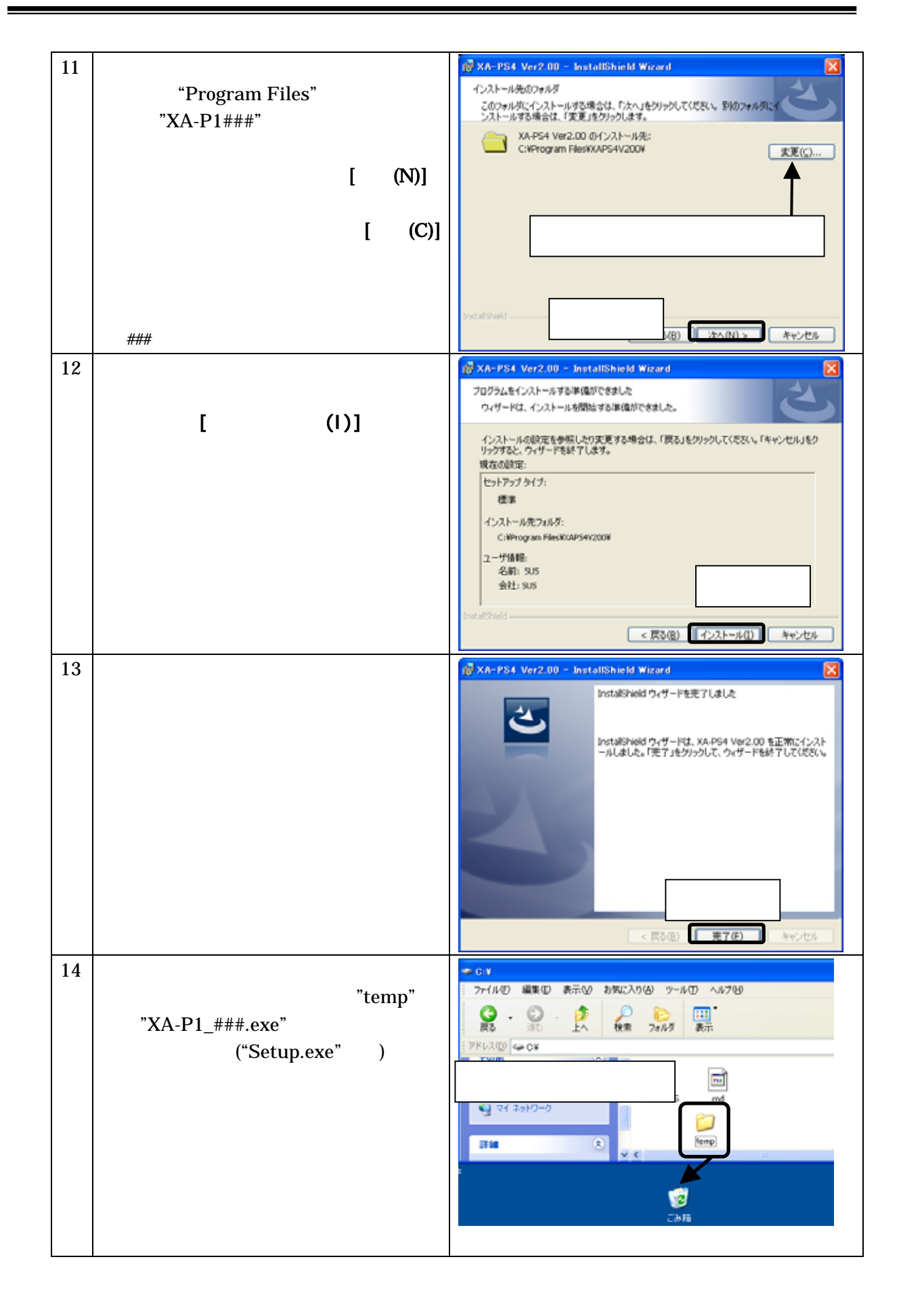

#### $X\!A\!-\!PI$

Windows 2000 Windows XP

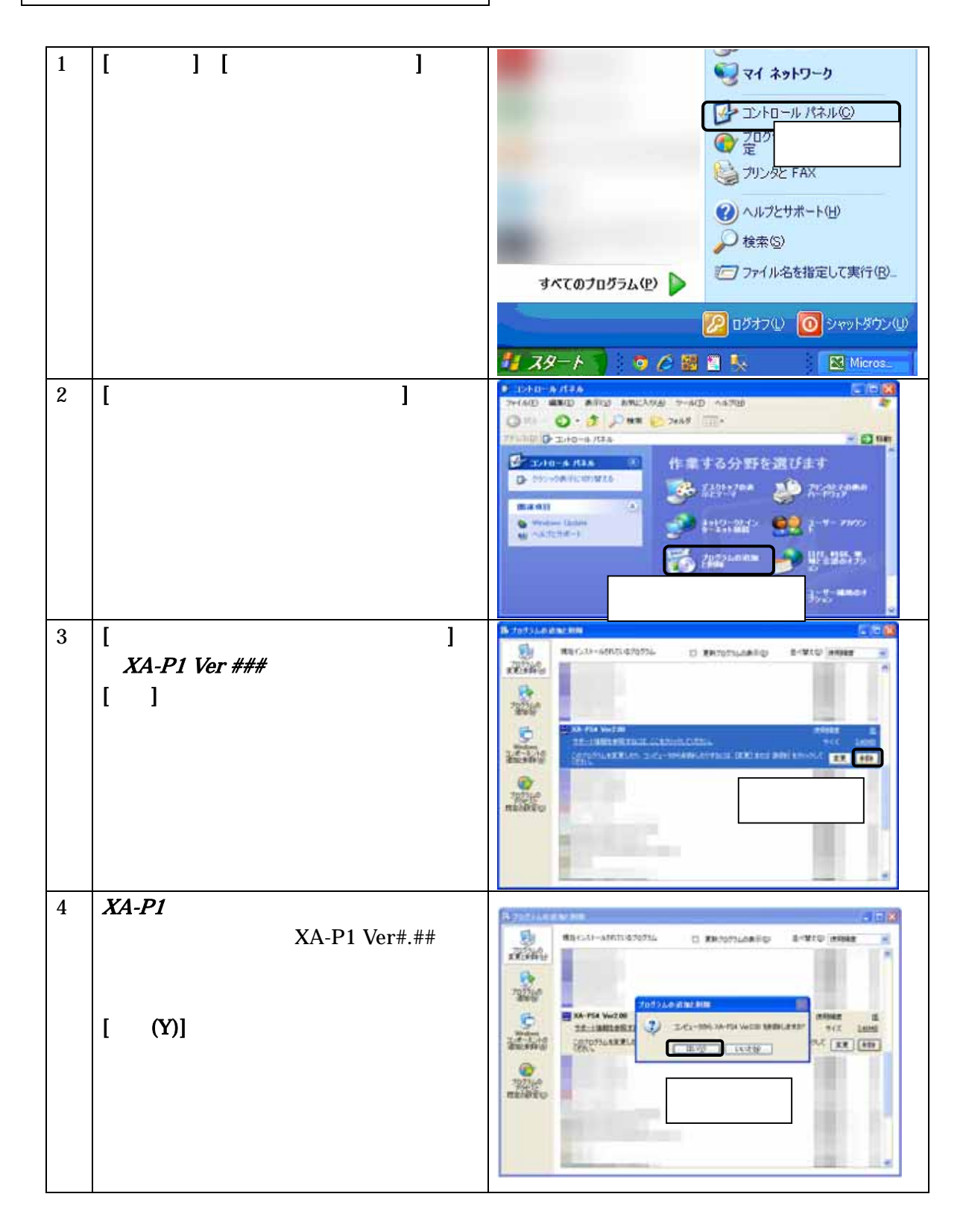

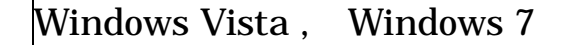

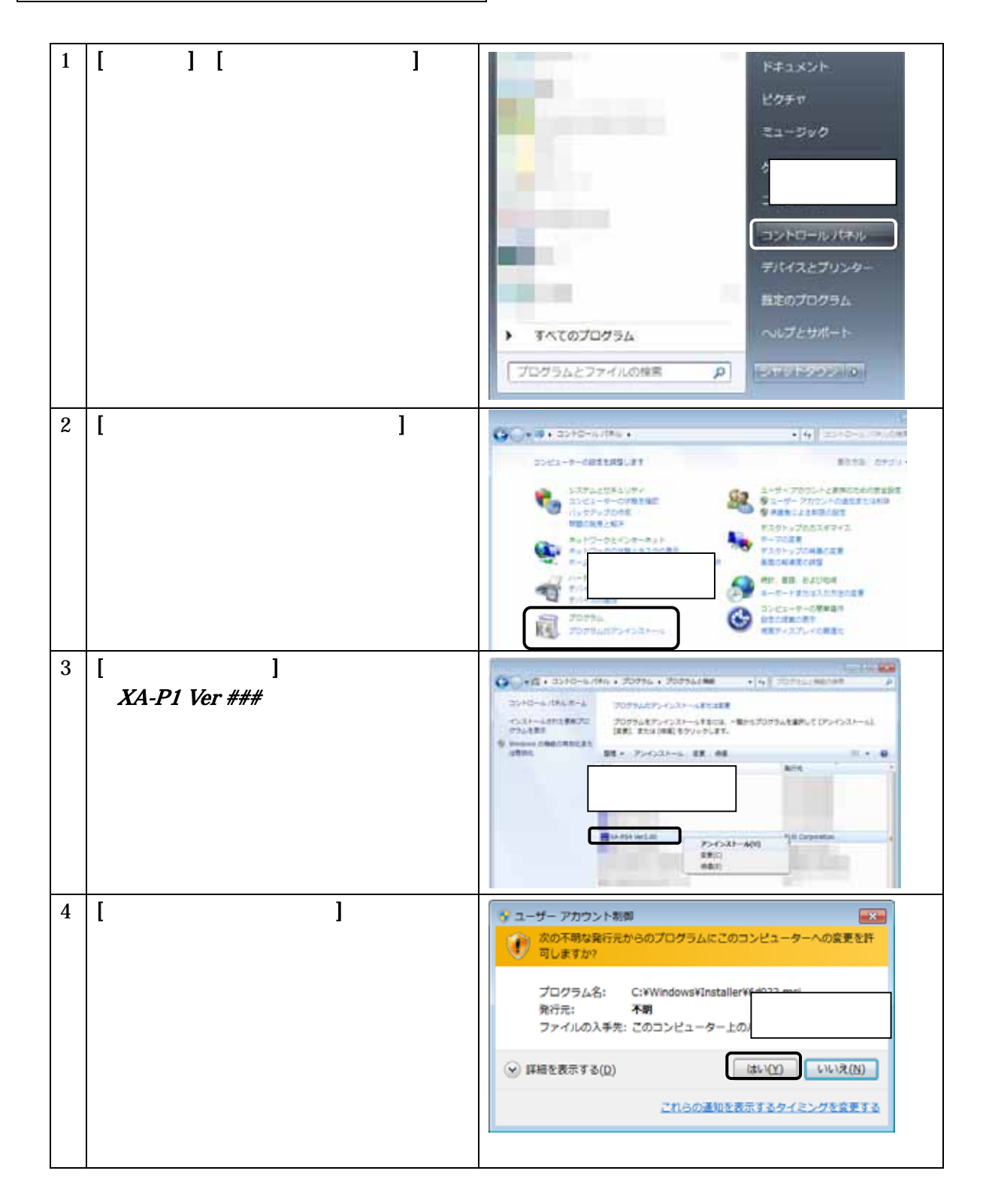

 $(PC232-8-CAB)$  Sub9  $COM$ Dsub9

USB-RS232C **USB-232C** 

 $(PC232-8-CAB)$  MiniDin

# $XA-P1$

 $X\!\!A\text{-}P\!1$ 

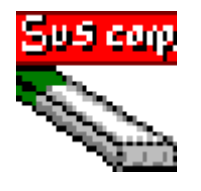

 $[$   $]$   $[$   $]$   $[$   $]$   $[$   $X$ A-P1] $[$   $X$ AP1V###]

 $#HH$ 

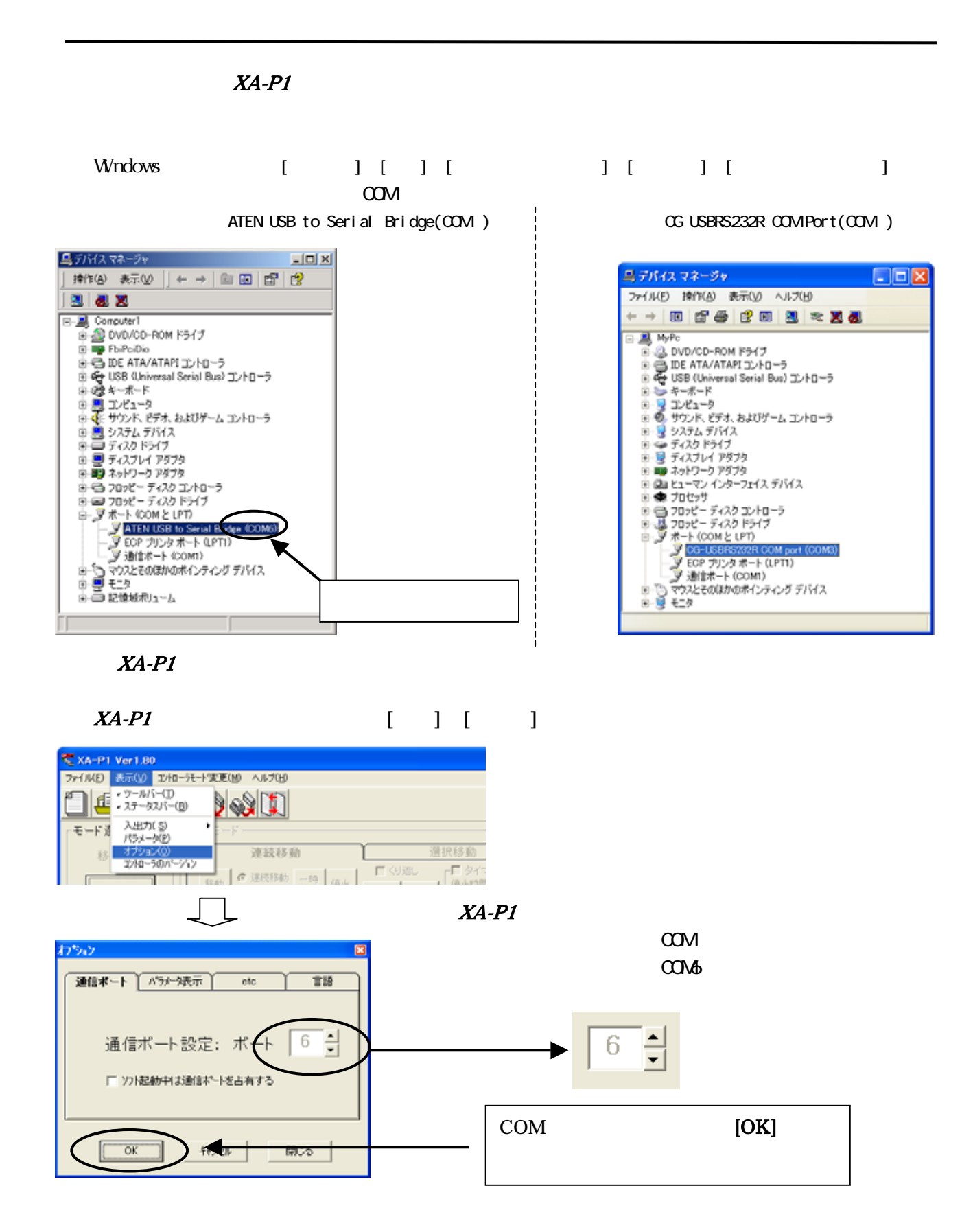

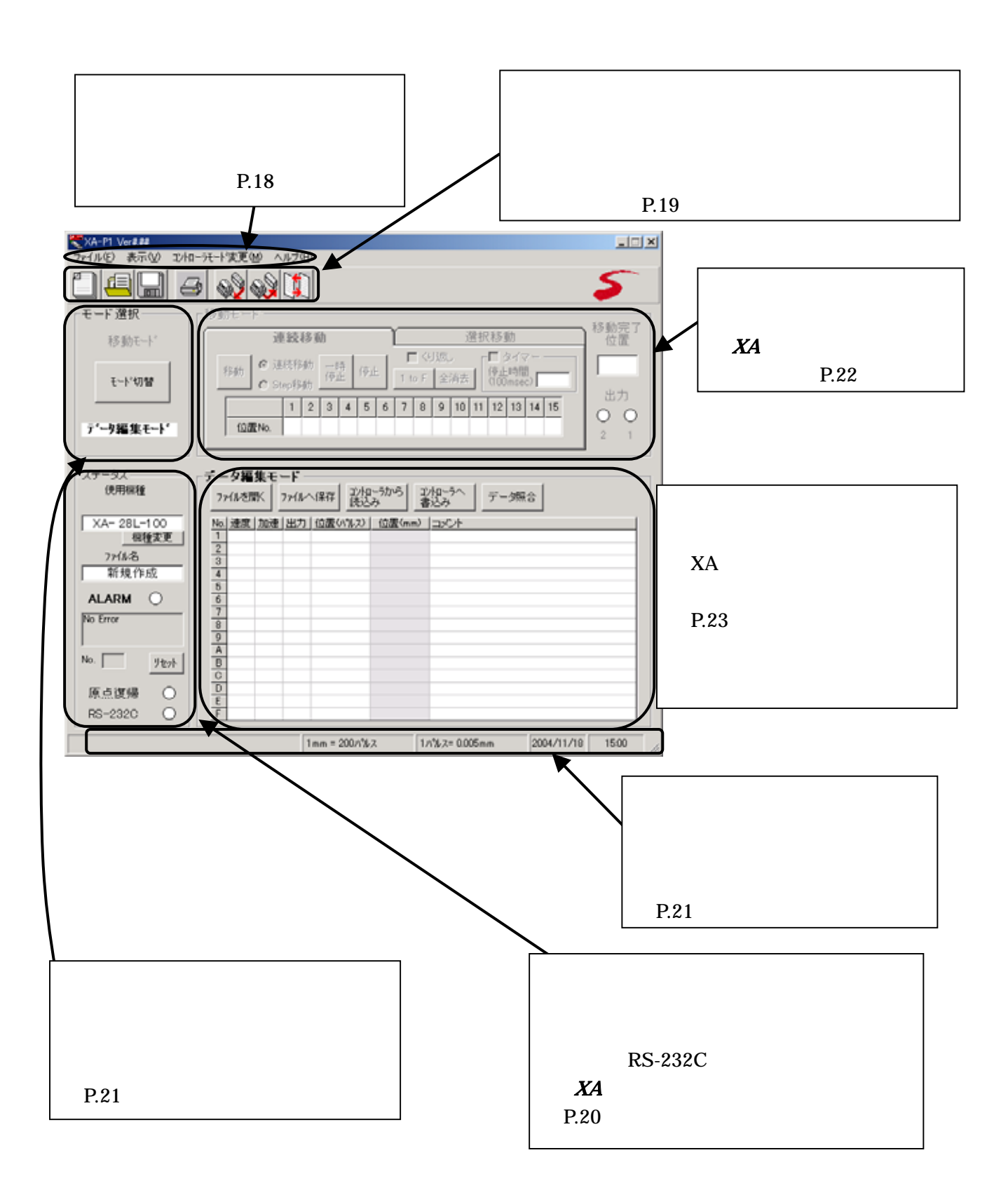

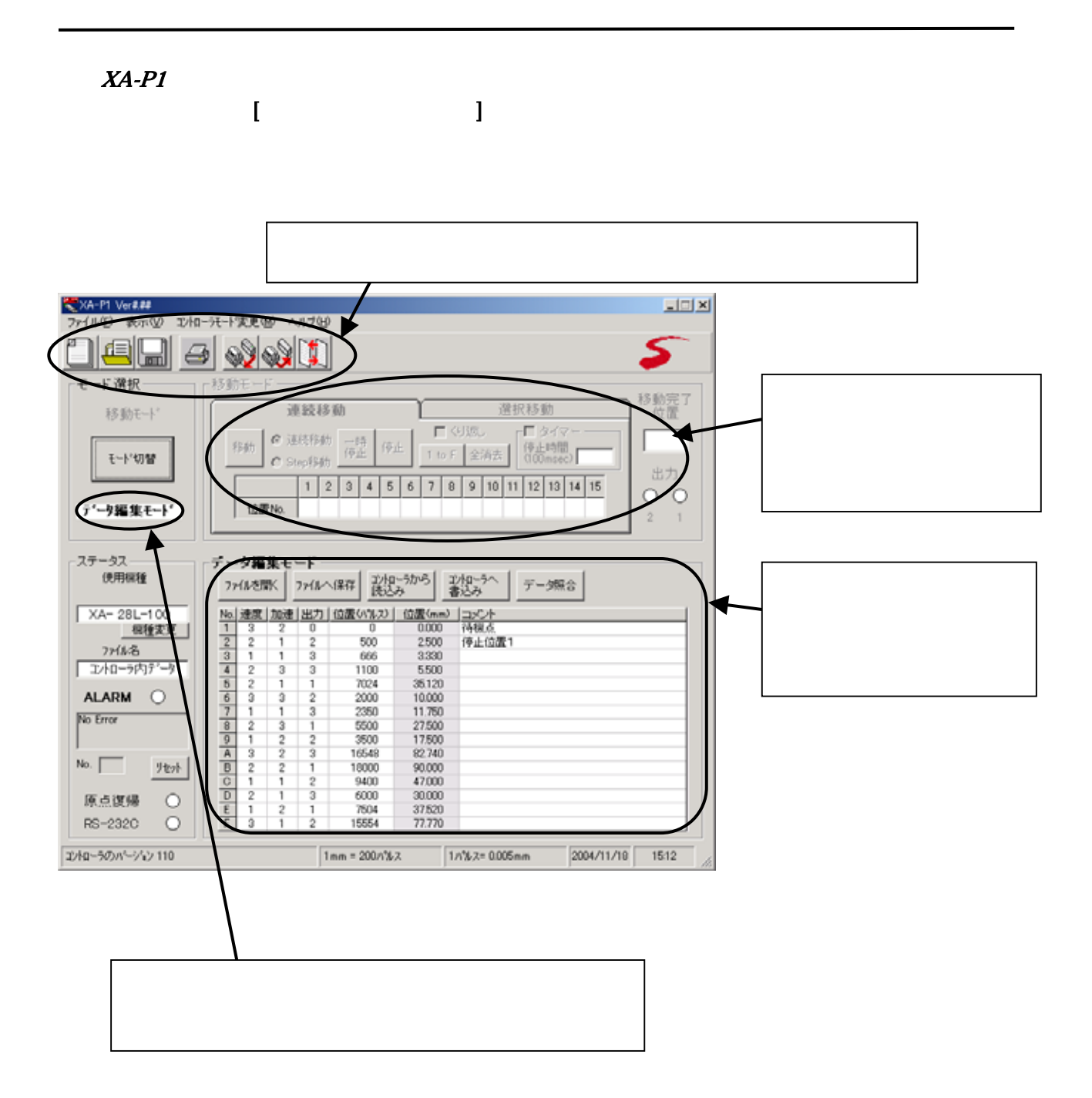

 $(P.23)$ 

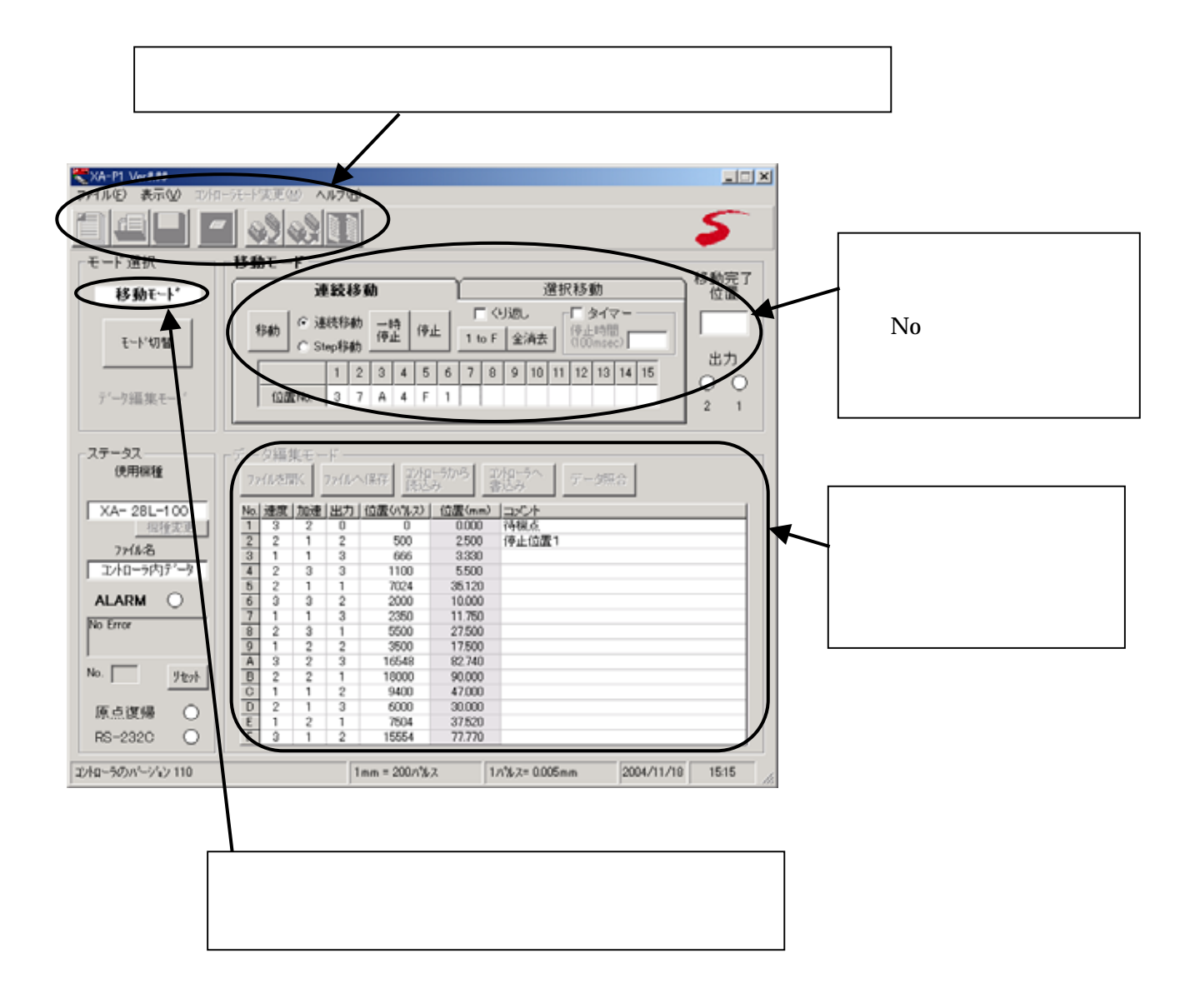

 $(P.22)$ 

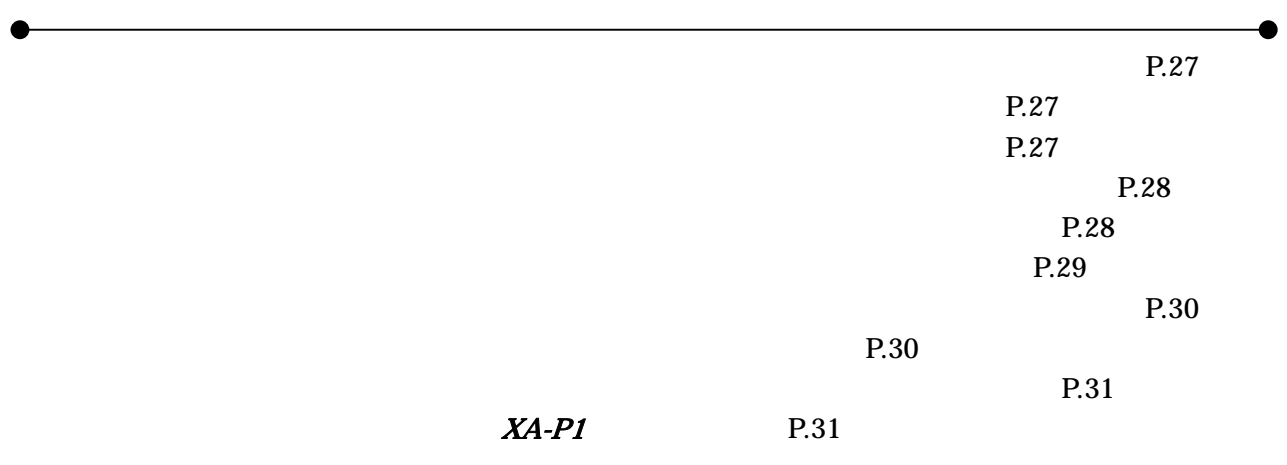

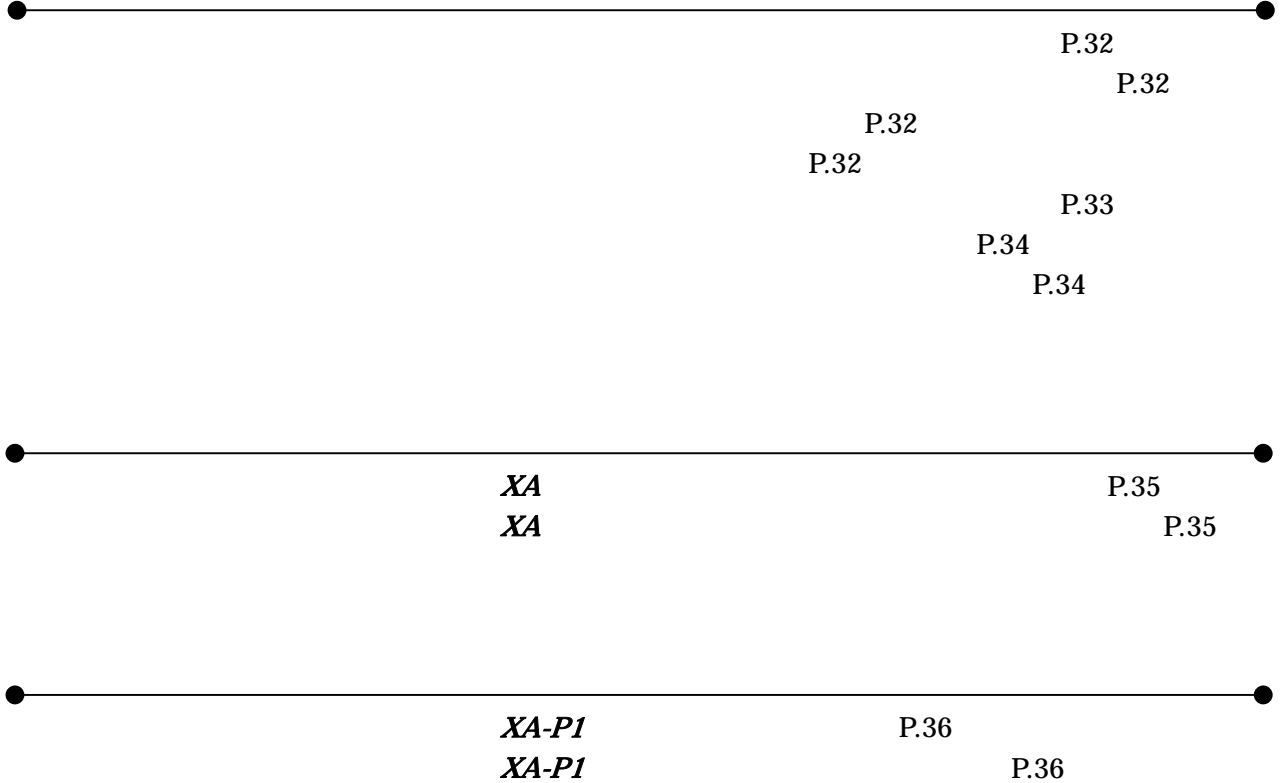

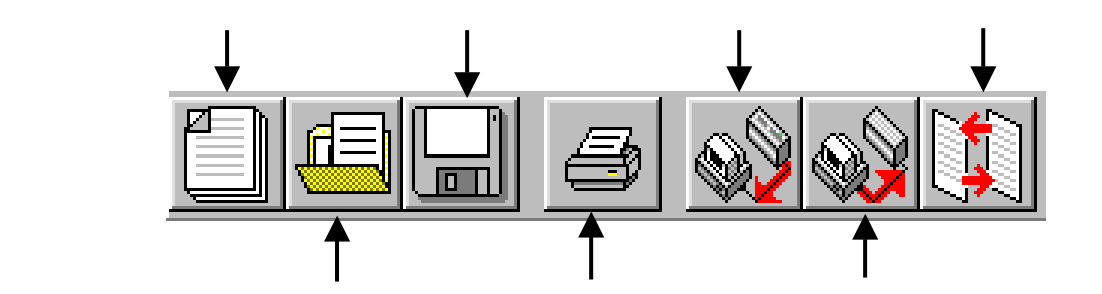

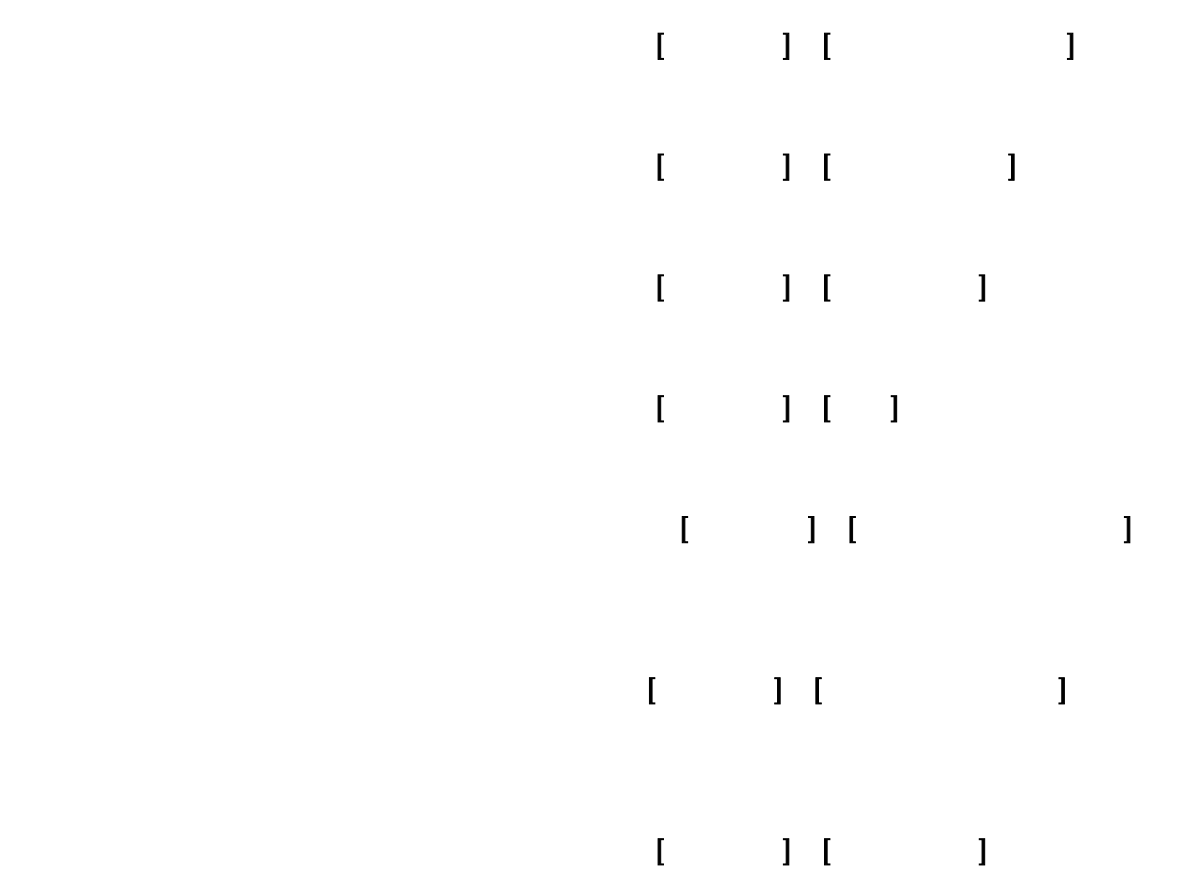

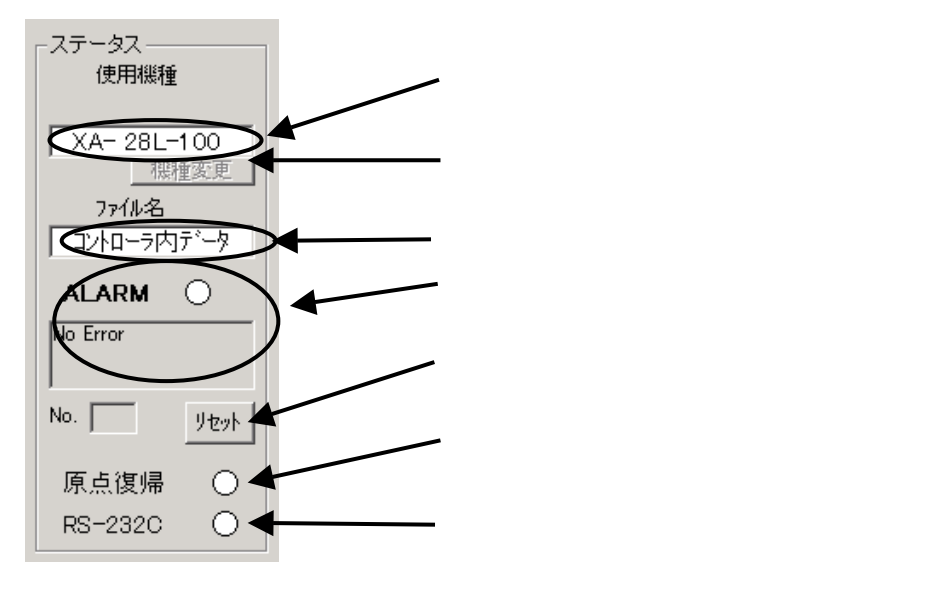

 $Ver1.50$  ( )

 $P.37$ 

 $X\!A$ 

 $\rm No$ 

 $X\!A$ 

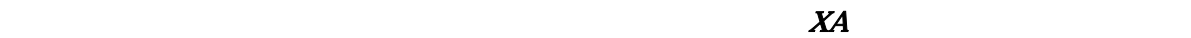

(RS-232C)

(RS-232C)

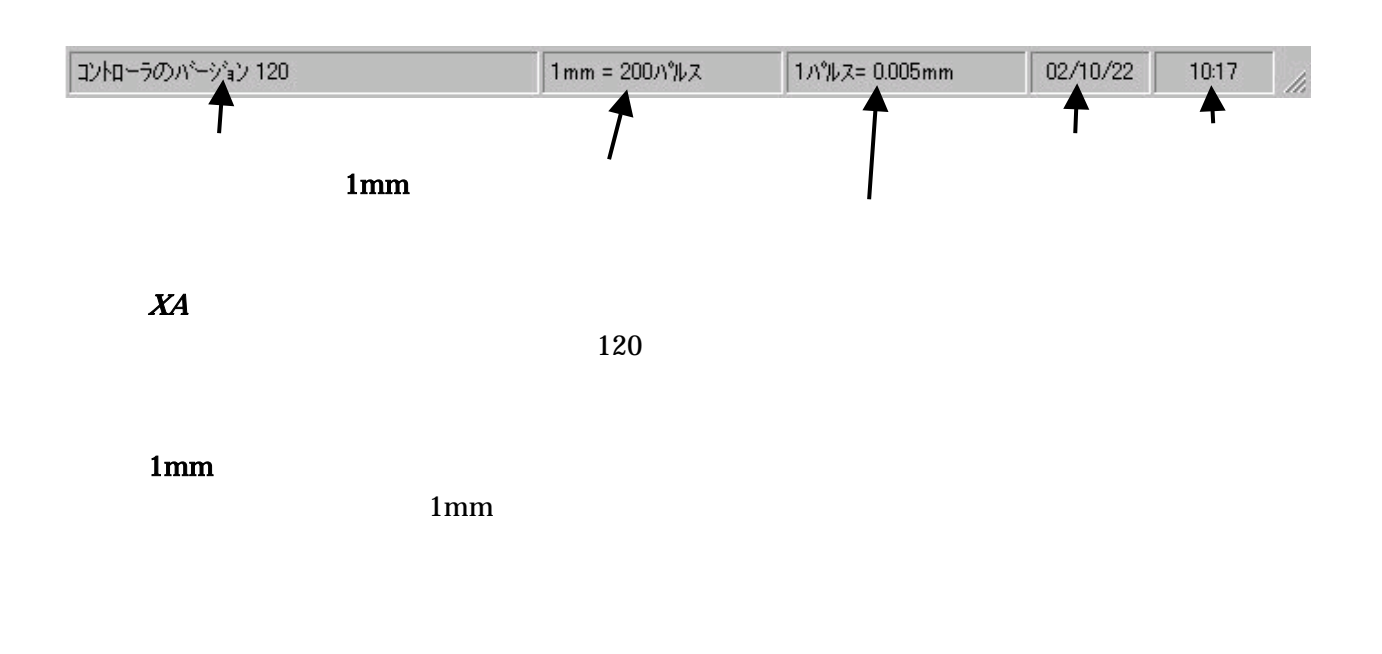

 $X\!A\!-\!PI$ 

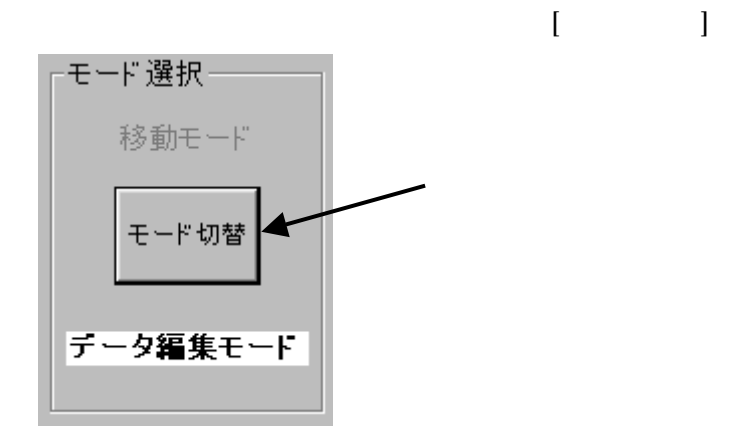

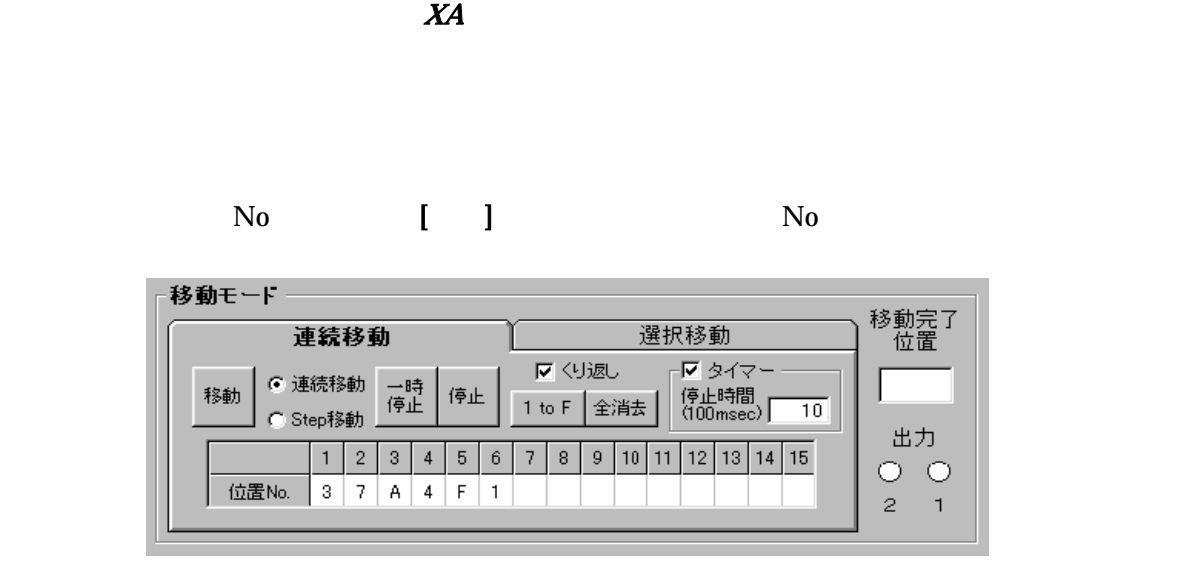

 $(10)$ 

 $X\!A$ 

100msec

 $Step$  $[1 to F]$ 

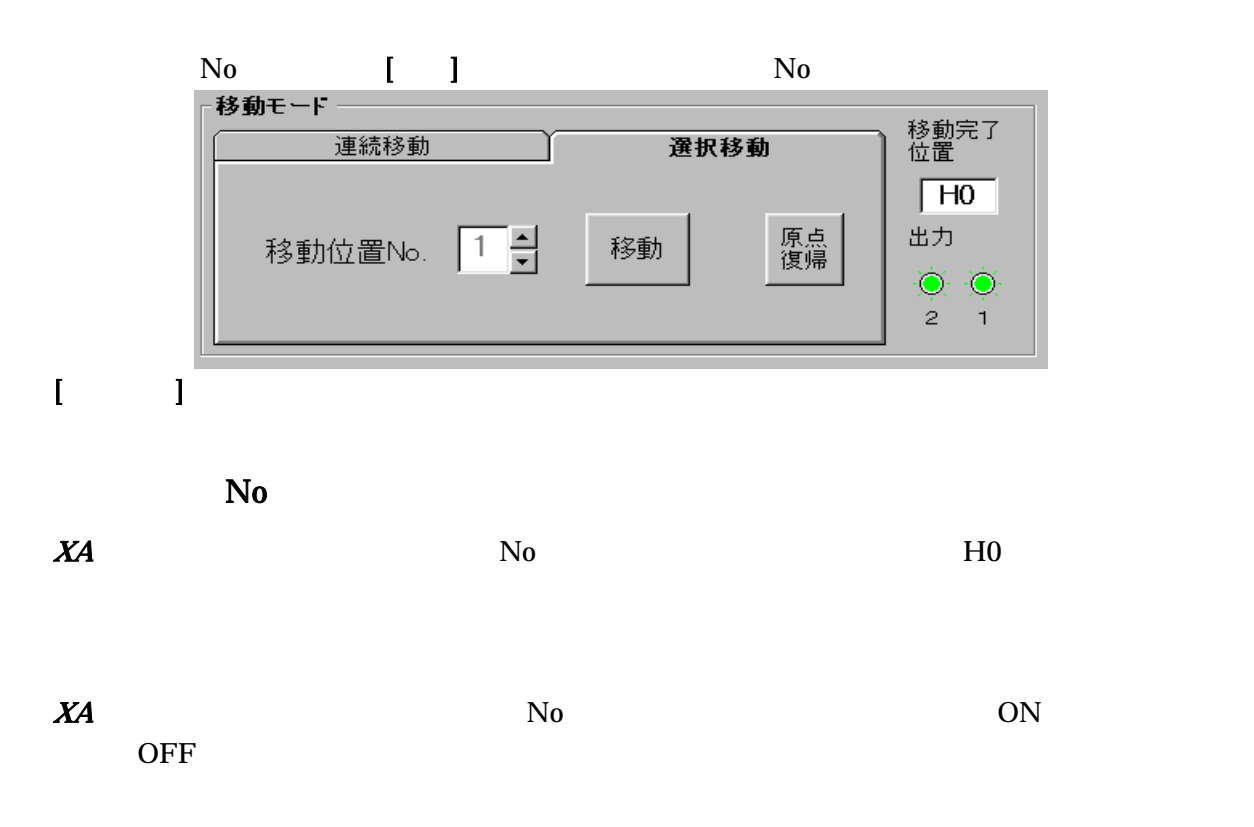

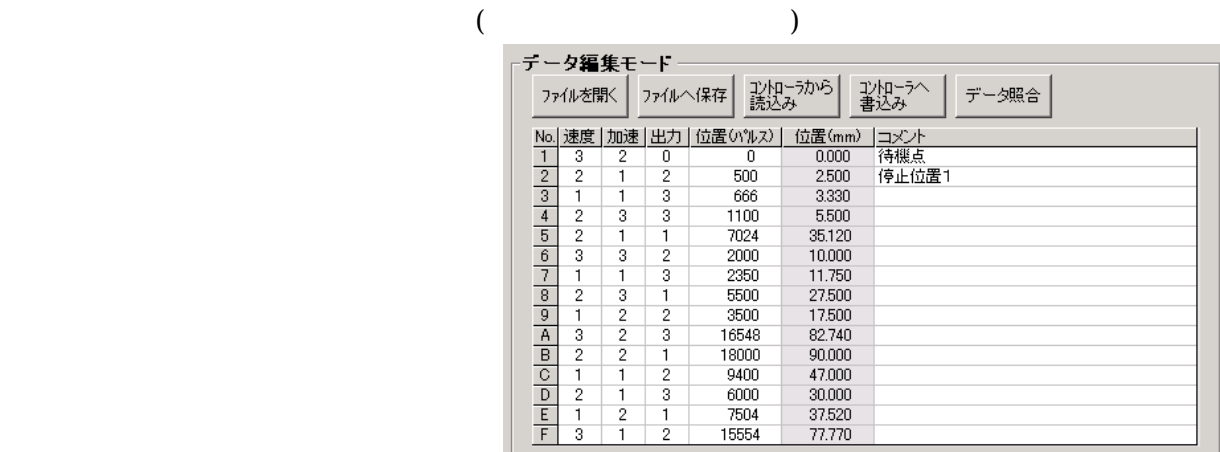

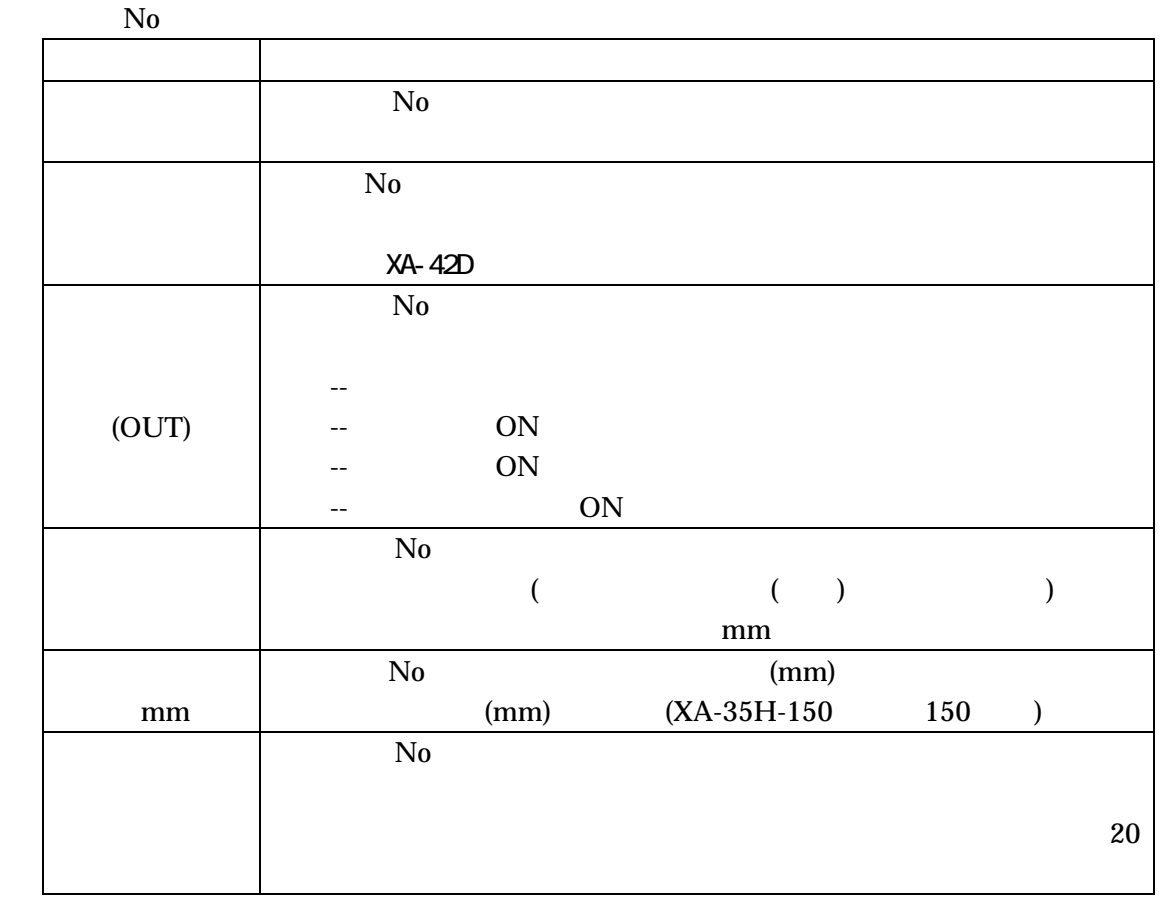

 $\text{mm}$ 

 $(nm)$  mm

 $(mm)$ 

 $\text{mm}$ 

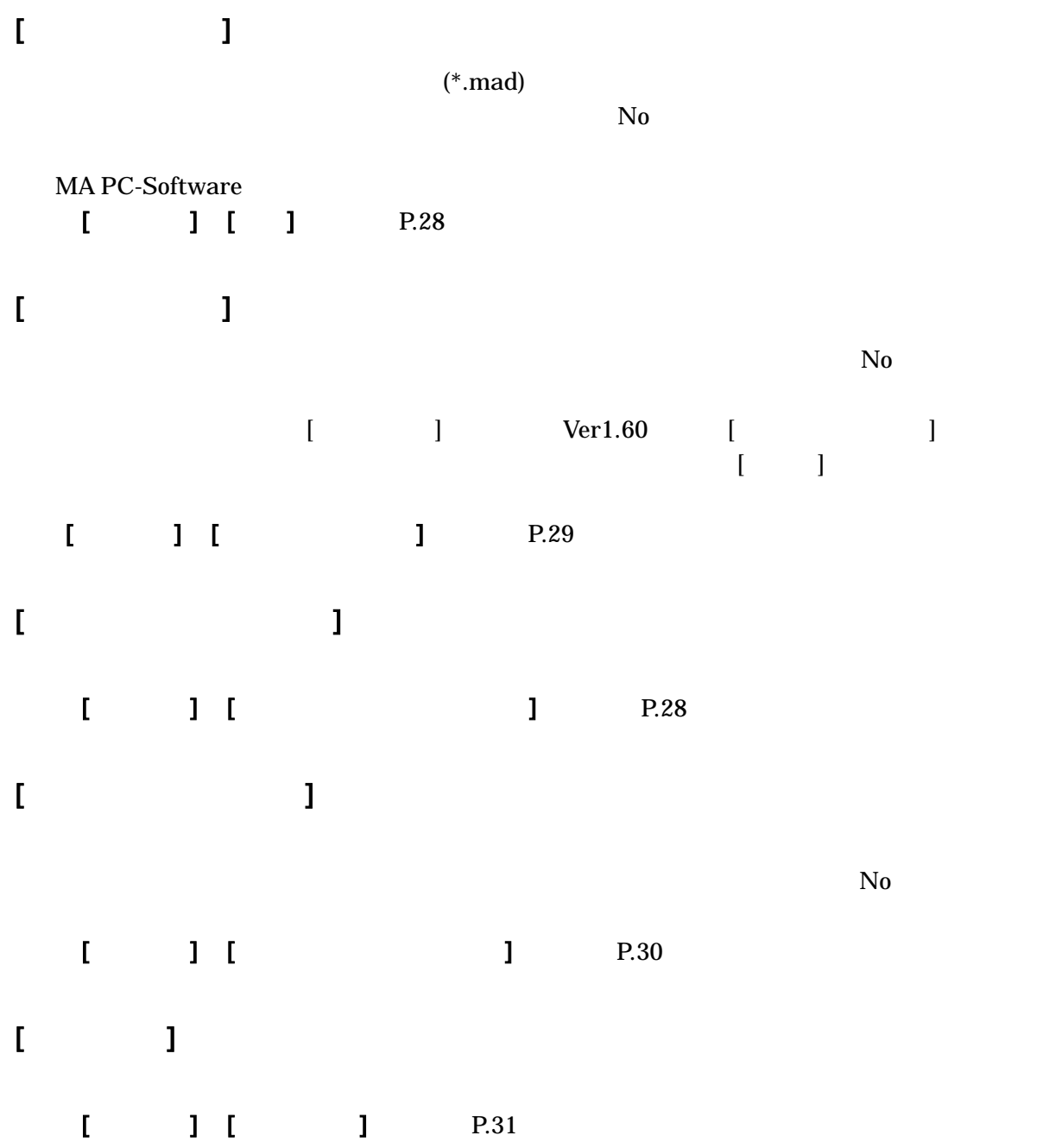

[メニュー] [表示] [パラメーター]で、パラメーターウィンドウを表示します。

ローク長までです。ストローク長の設定が分からないときは、[計算]ボタンを押して、使用機  $X\!A$ 

 $1\quad700$ 

 $\text{LS}$  and the system of  $1\quad255$  $\mathop{\hbox{\rm LS}}$ 

OUT

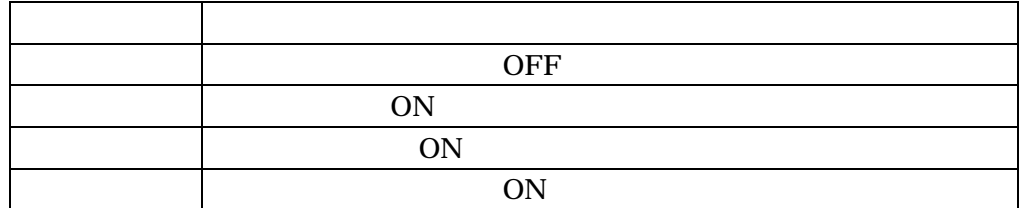

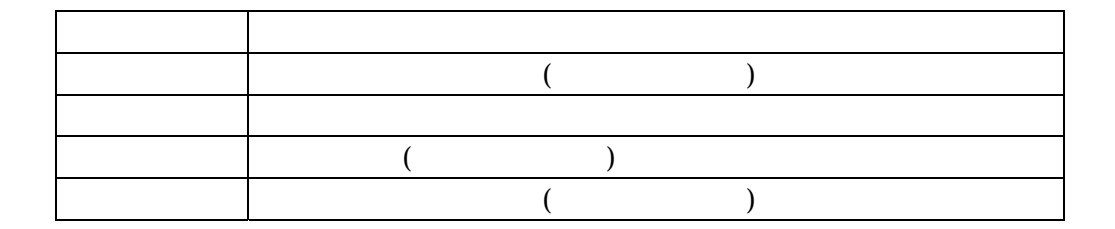

 $16$ 

 $16$ 

 $60$ 

 $60$ 

 $60$ 

10

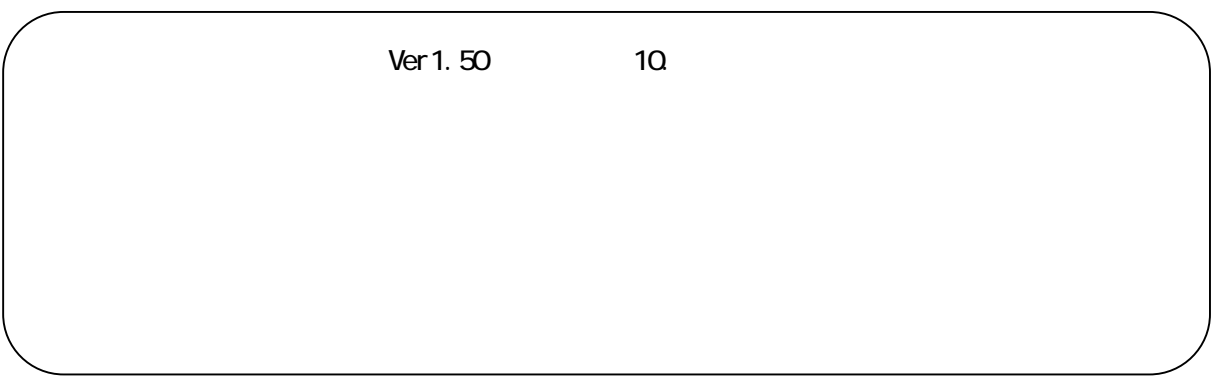

11.電流制限解除時間 ★ 12.ブレーキ解除時間 ★ 13.ブレーキ作動時間 ★

 $P.34$ 

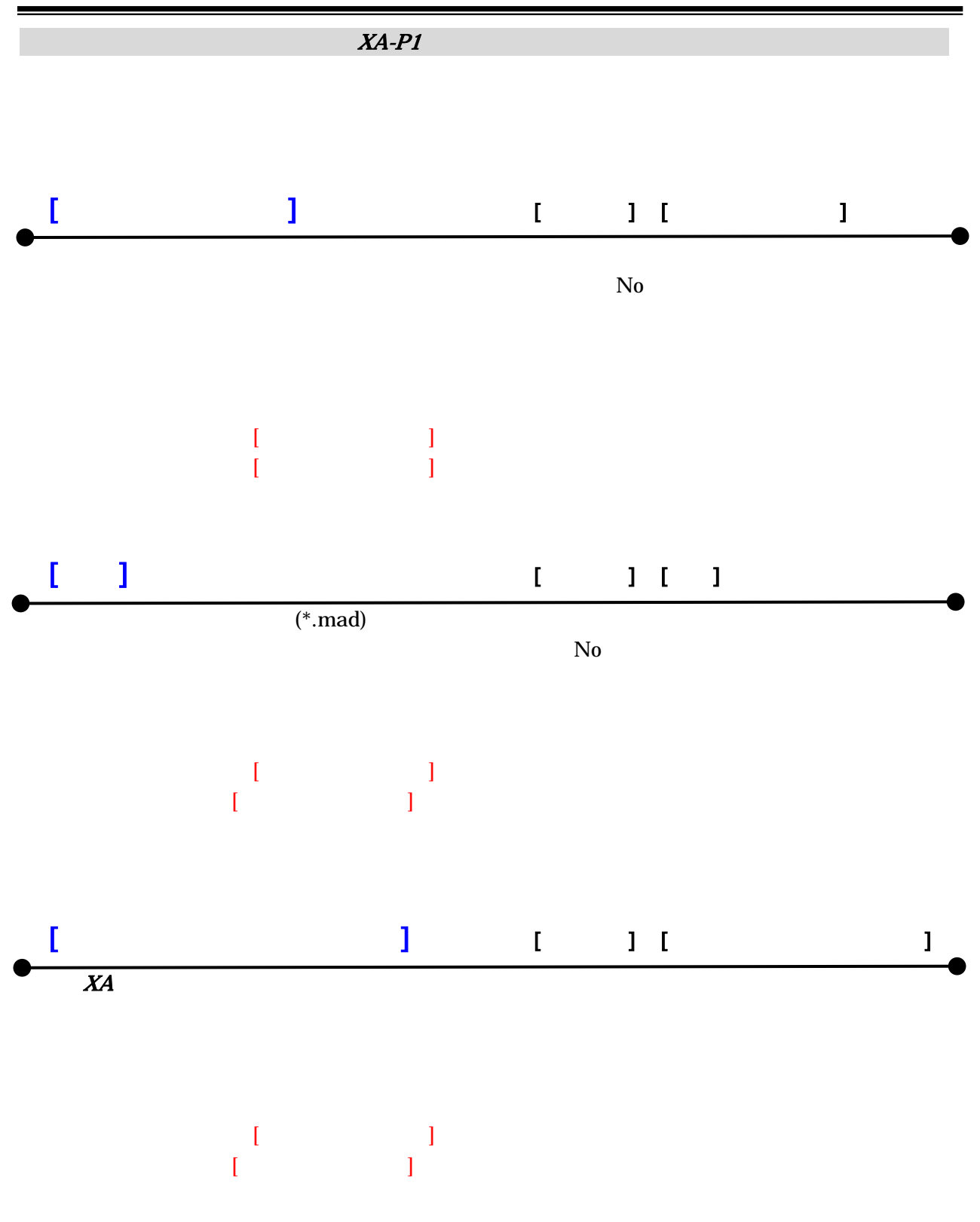

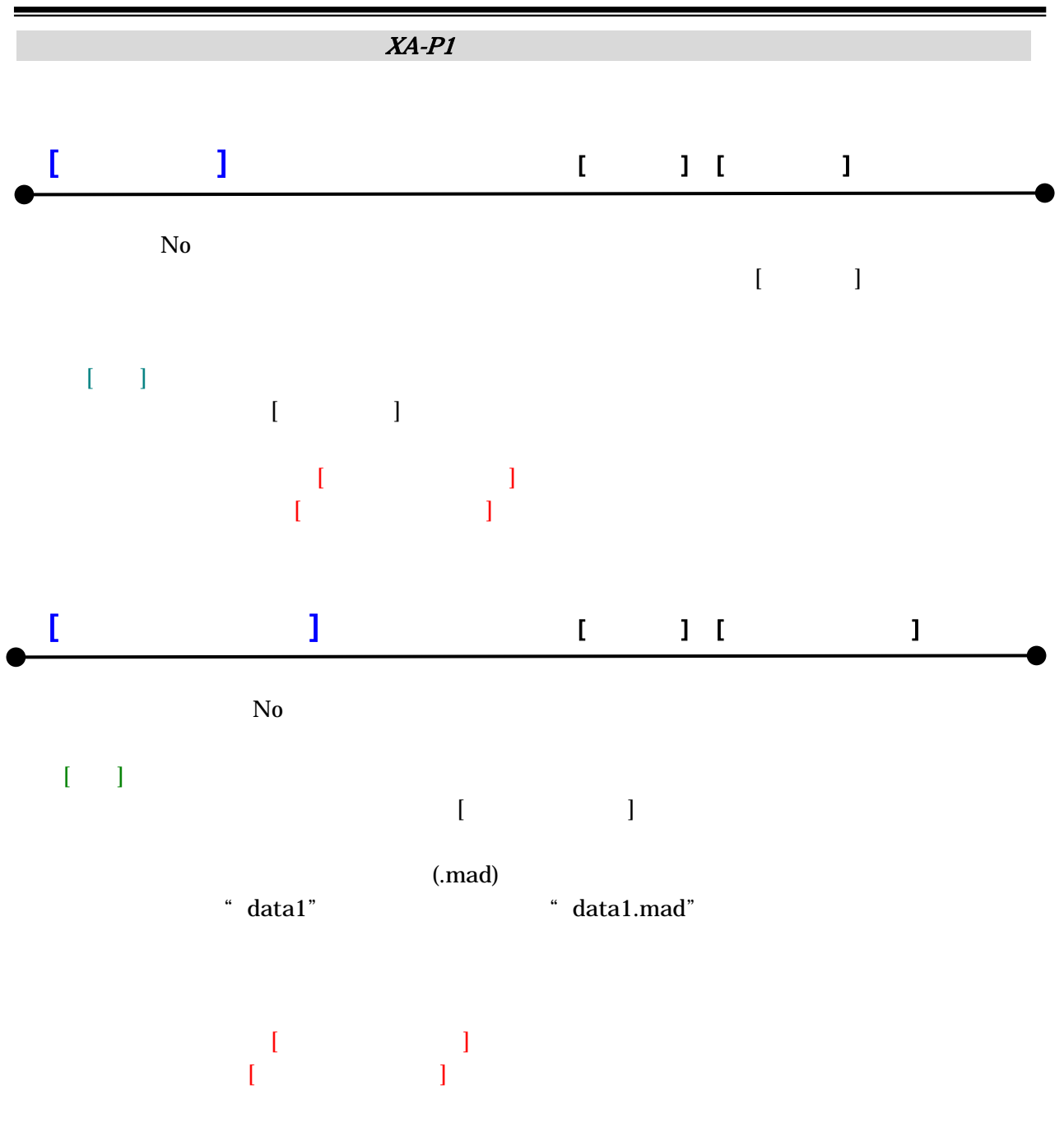

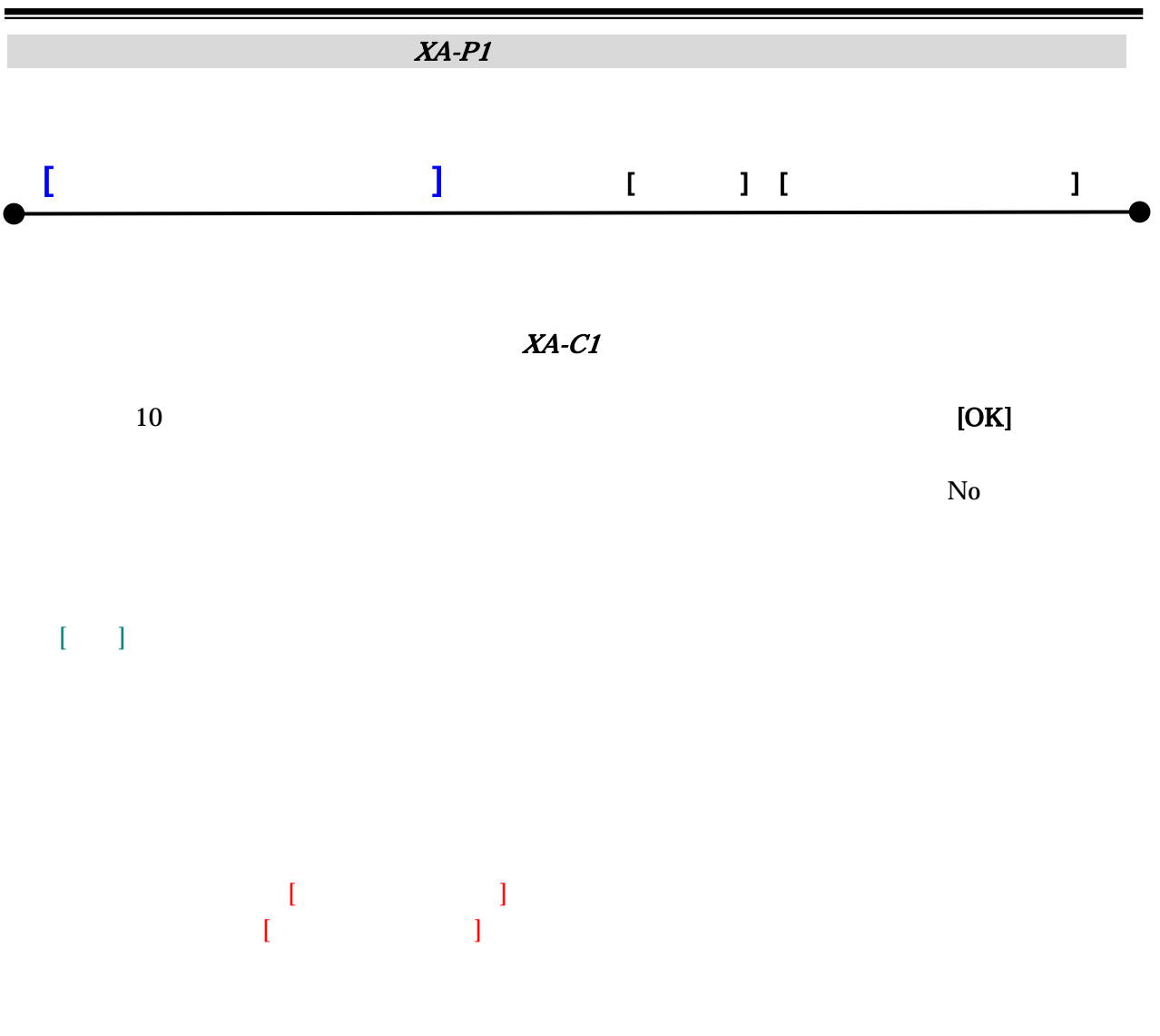

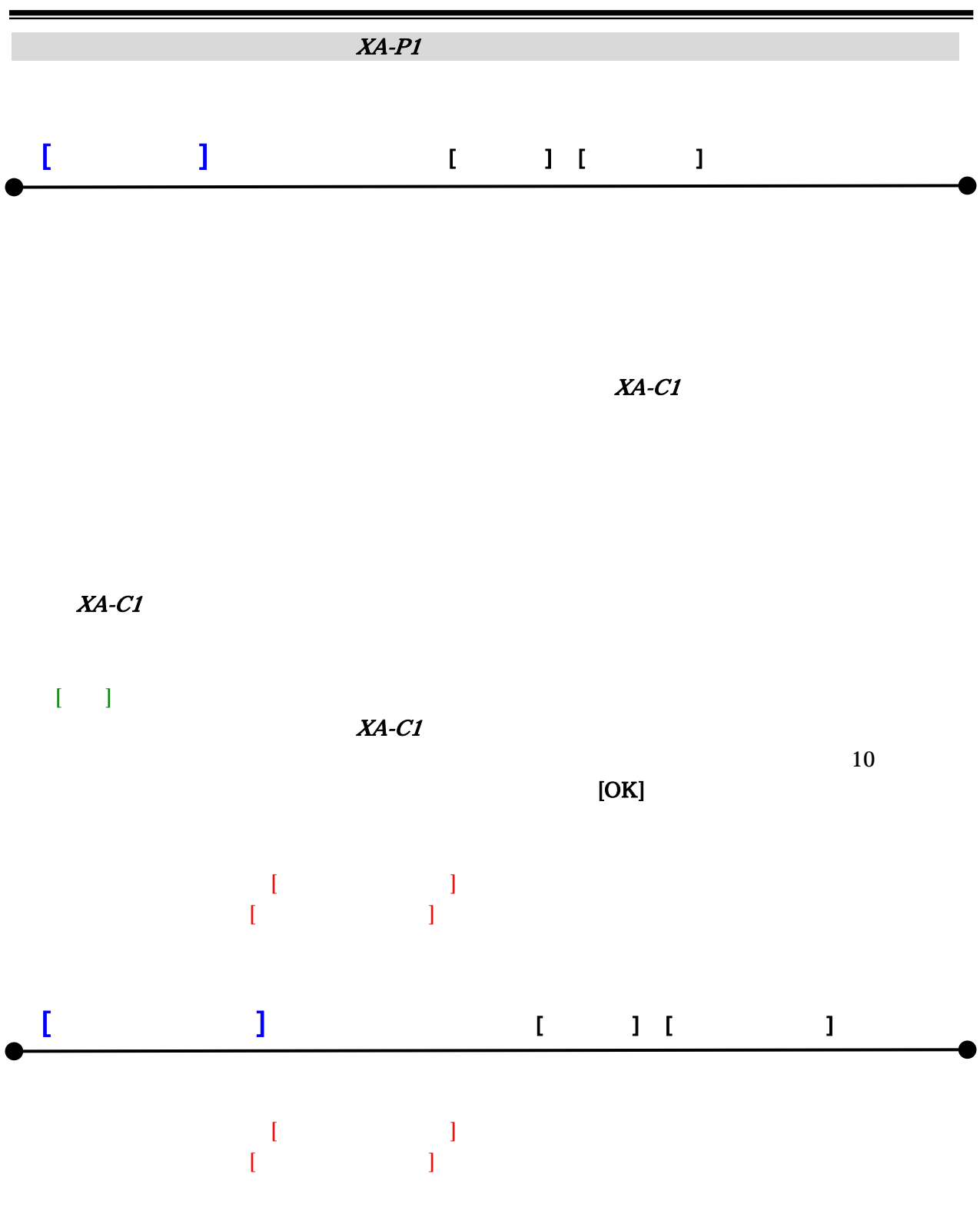

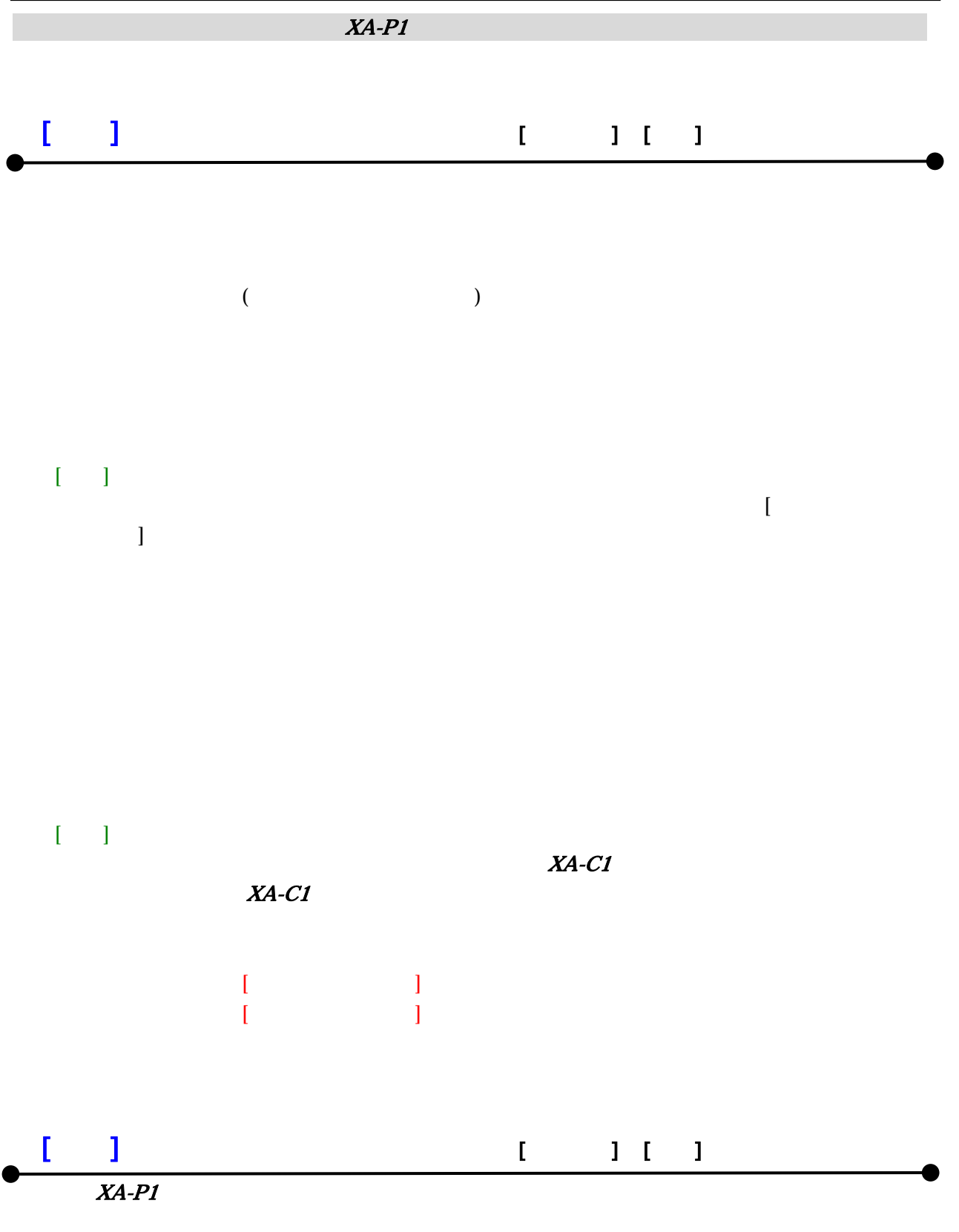

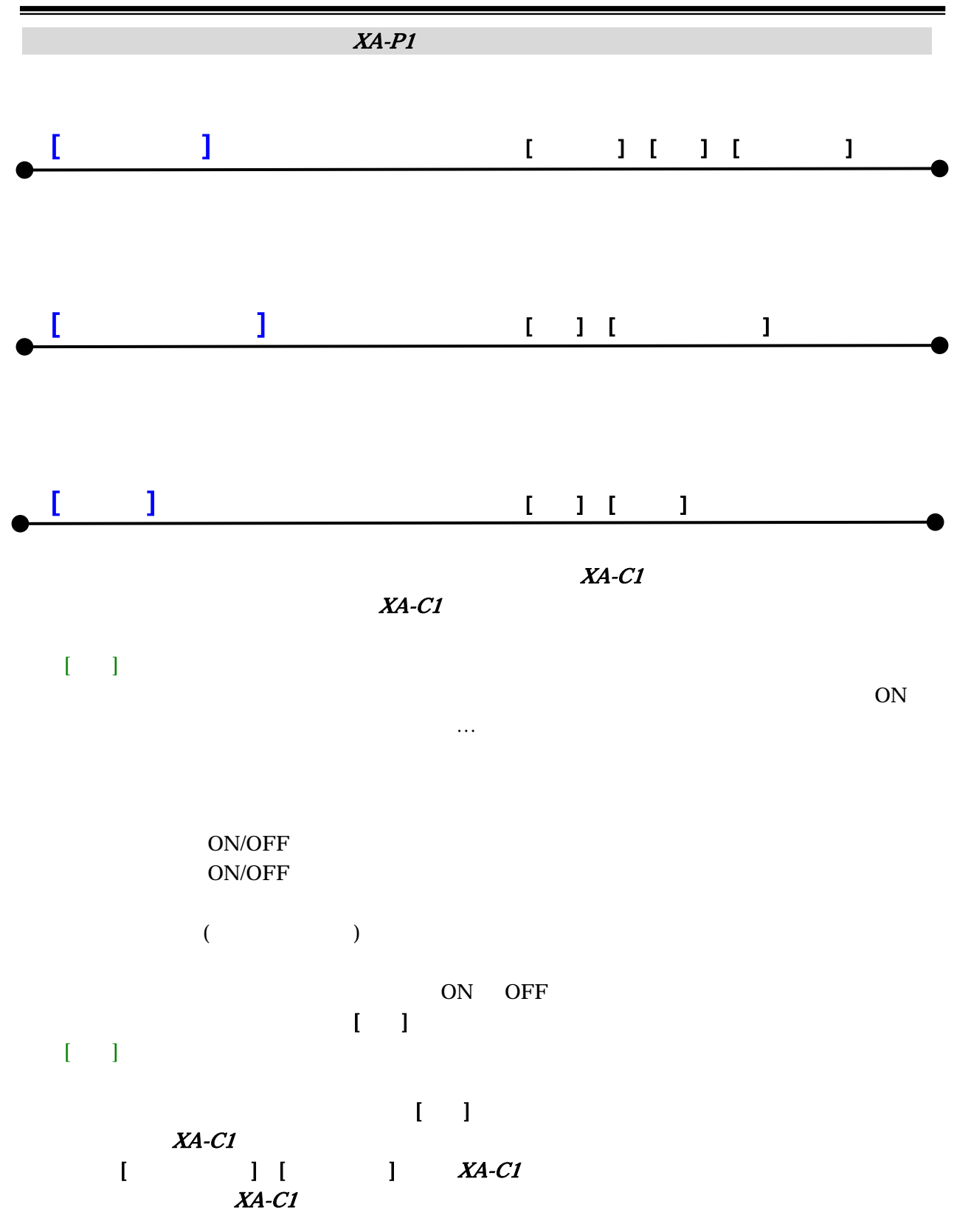

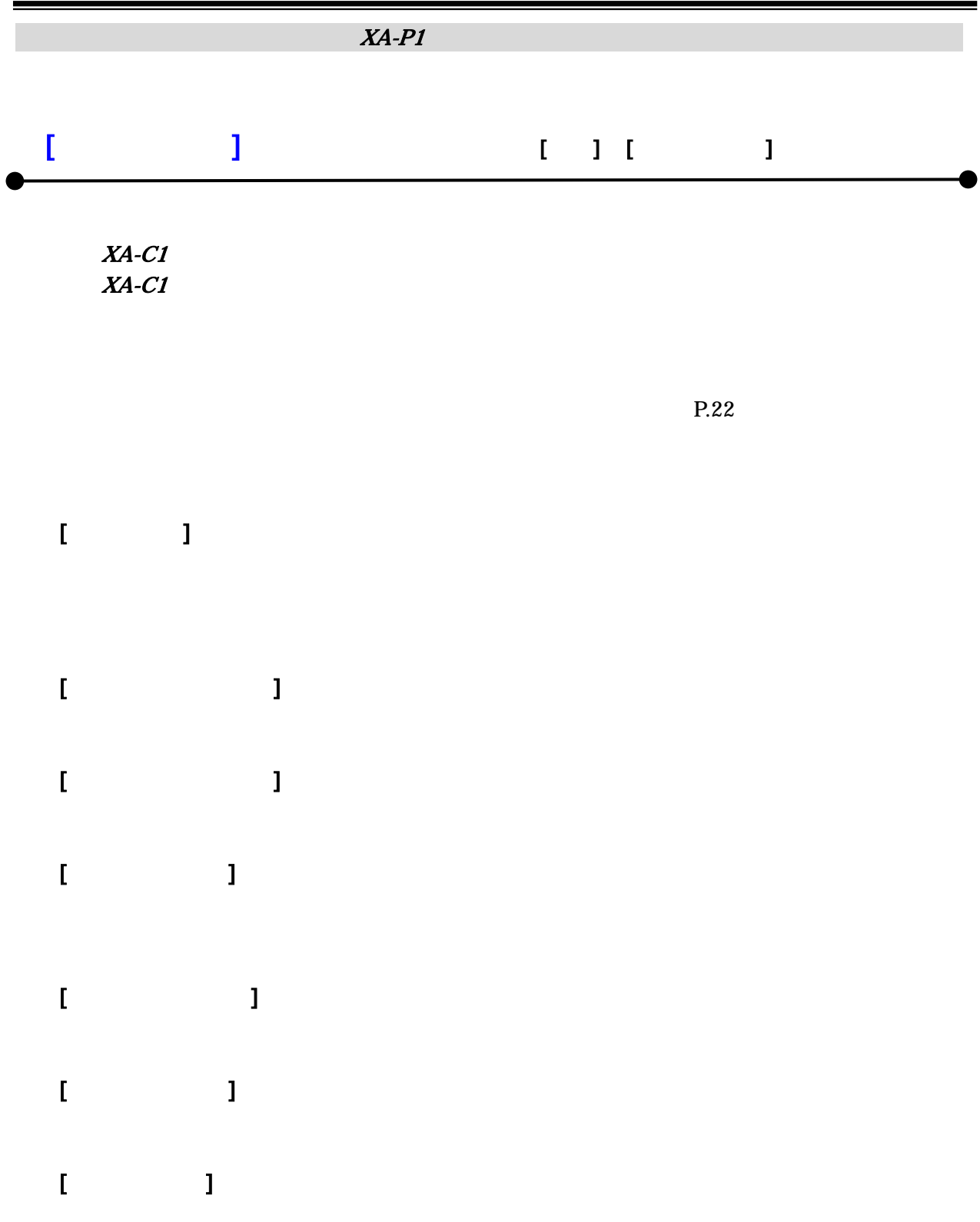

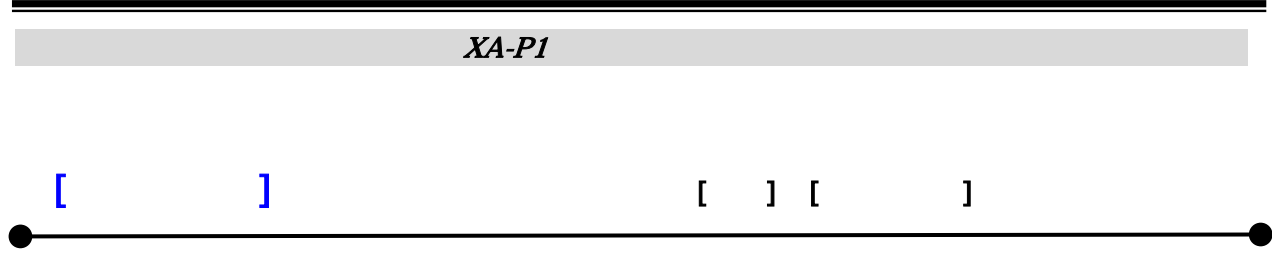

 $N_{\rm O}$ 

 $X\!A\!-\!PI$ 

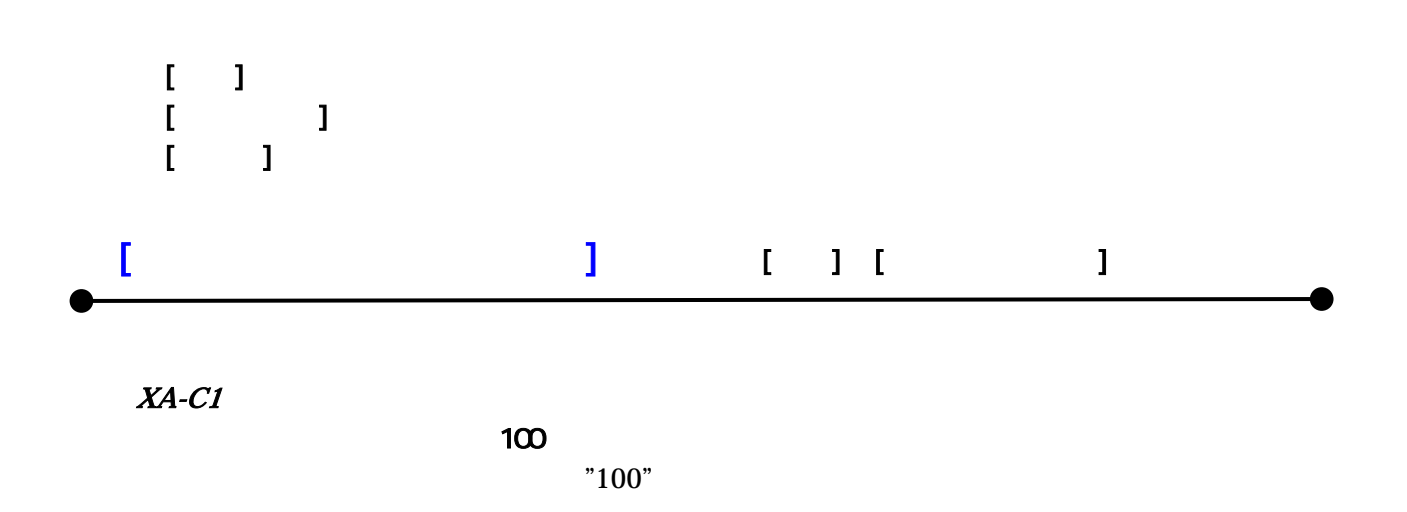

#### XA-P1 PC-Software

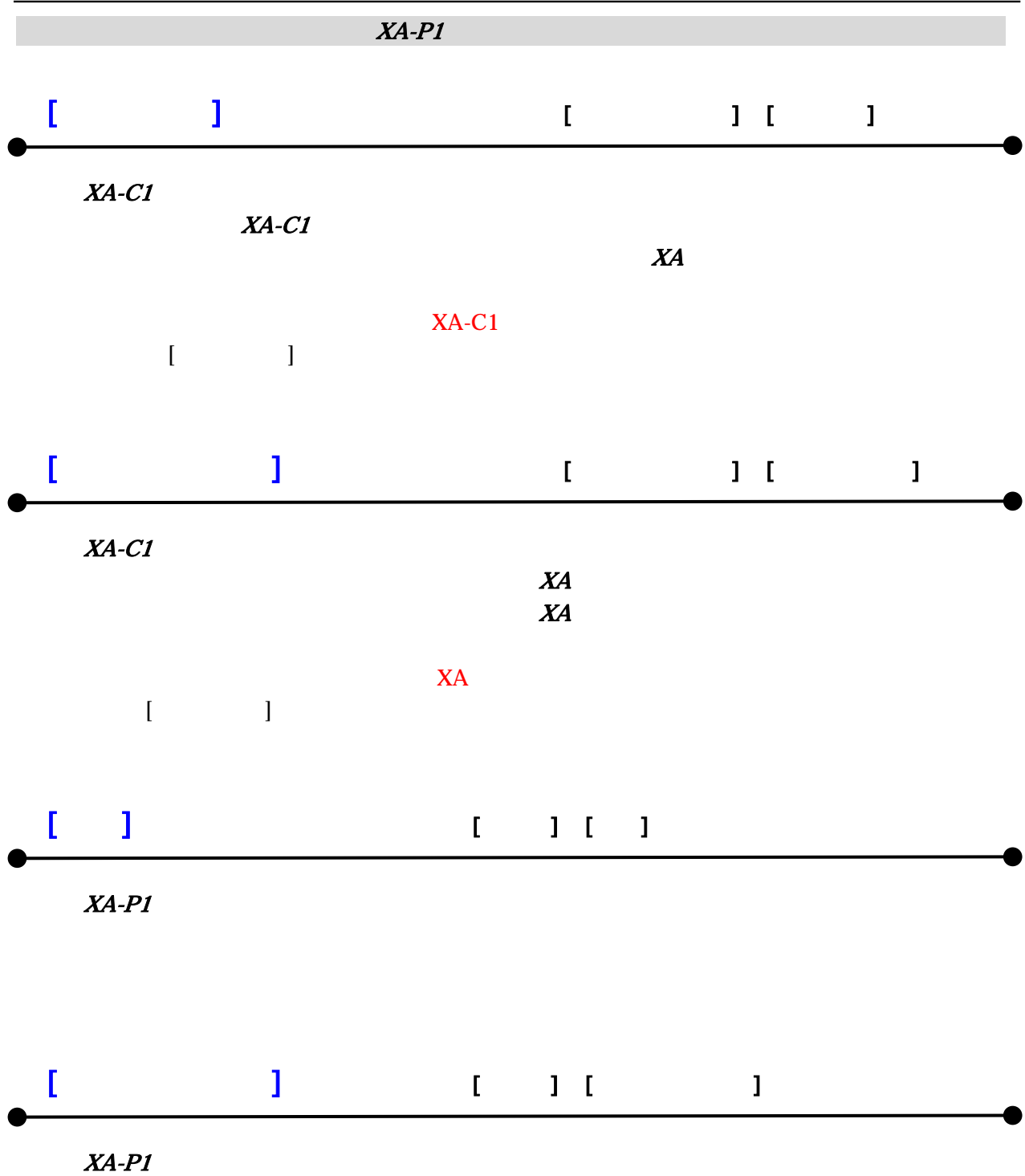

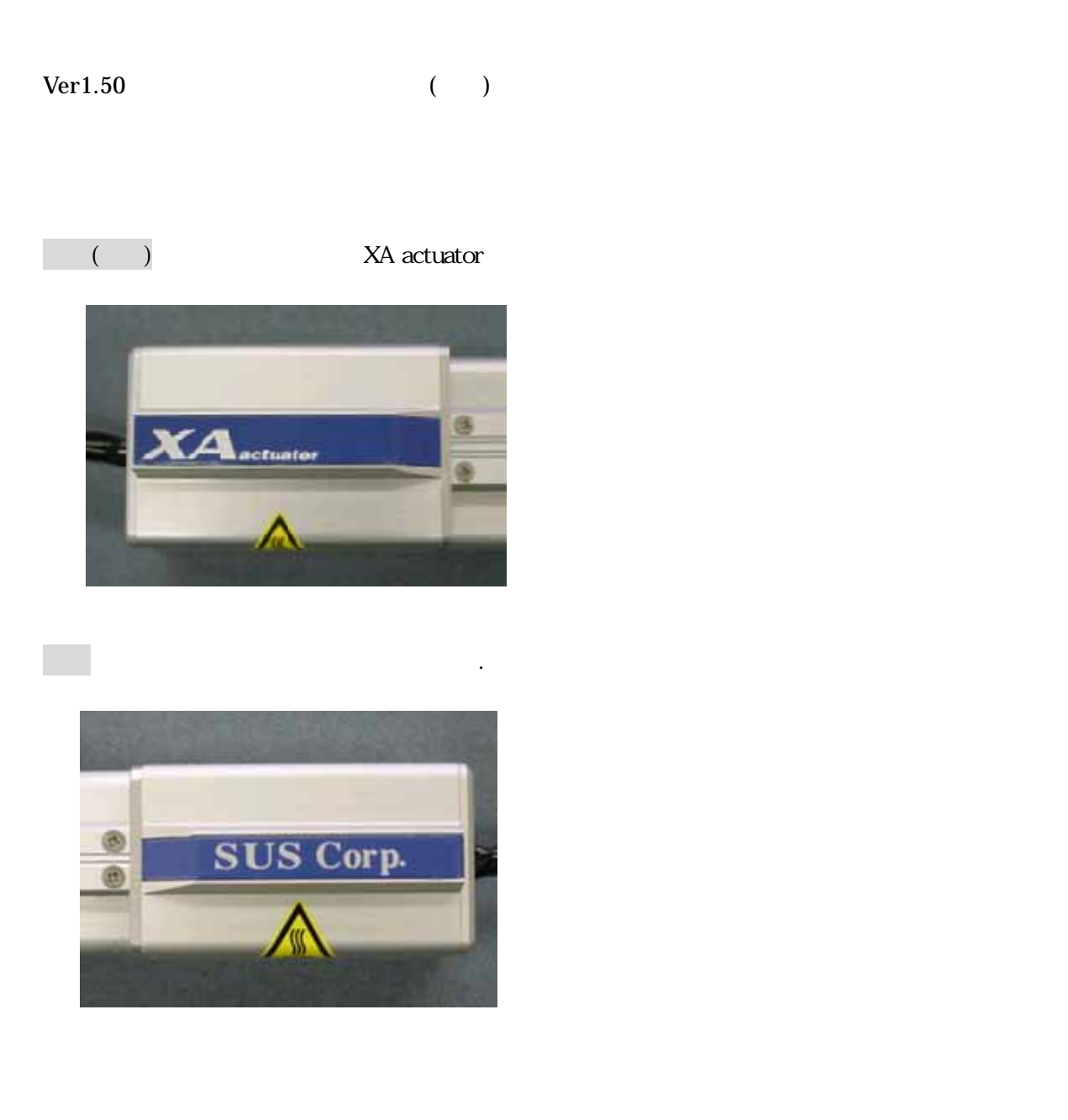

 $X\!A\!-\!PI$ 

sus-sales@sus.co.jp

## $X\!\!A\text{-}P\!1$

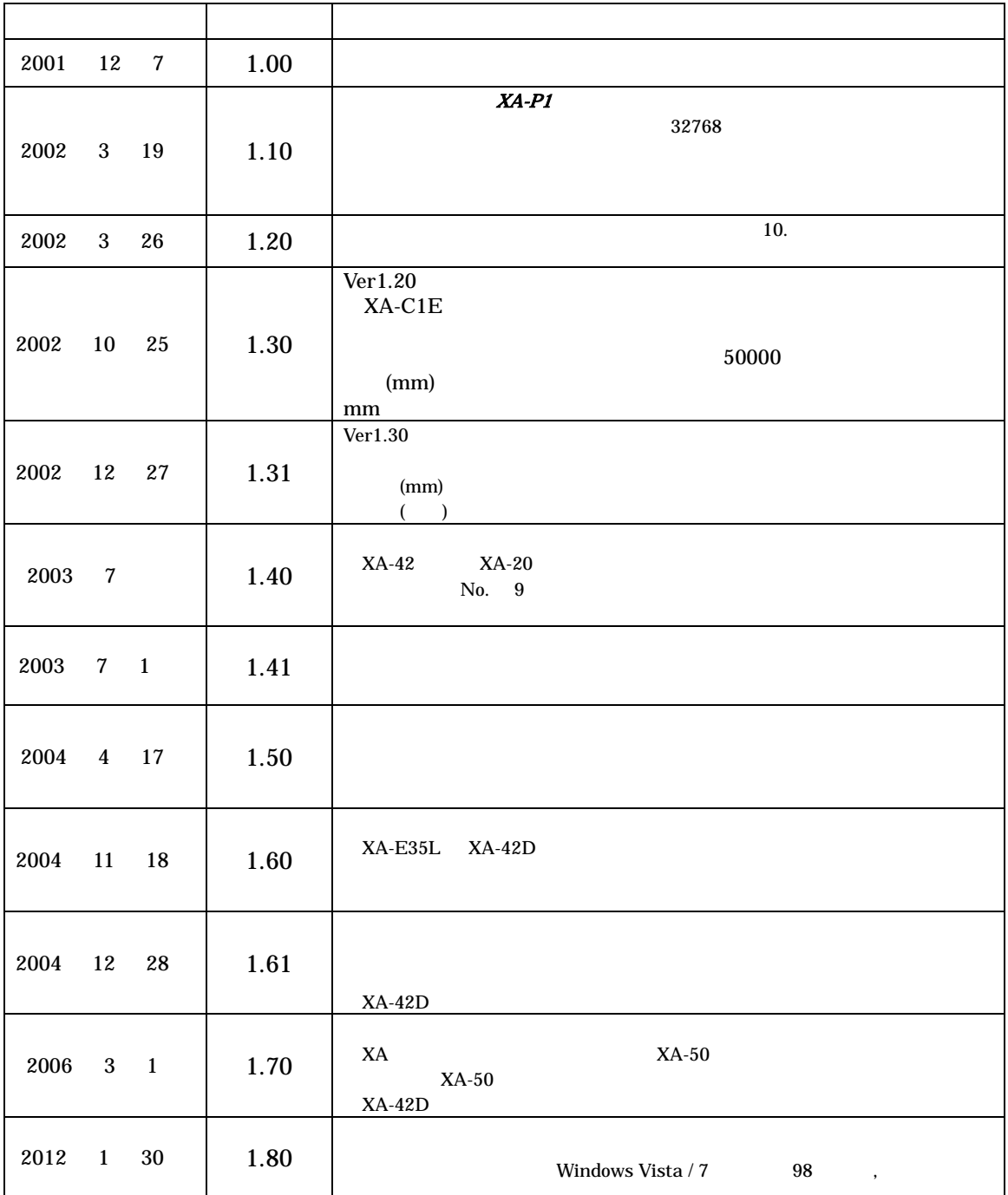

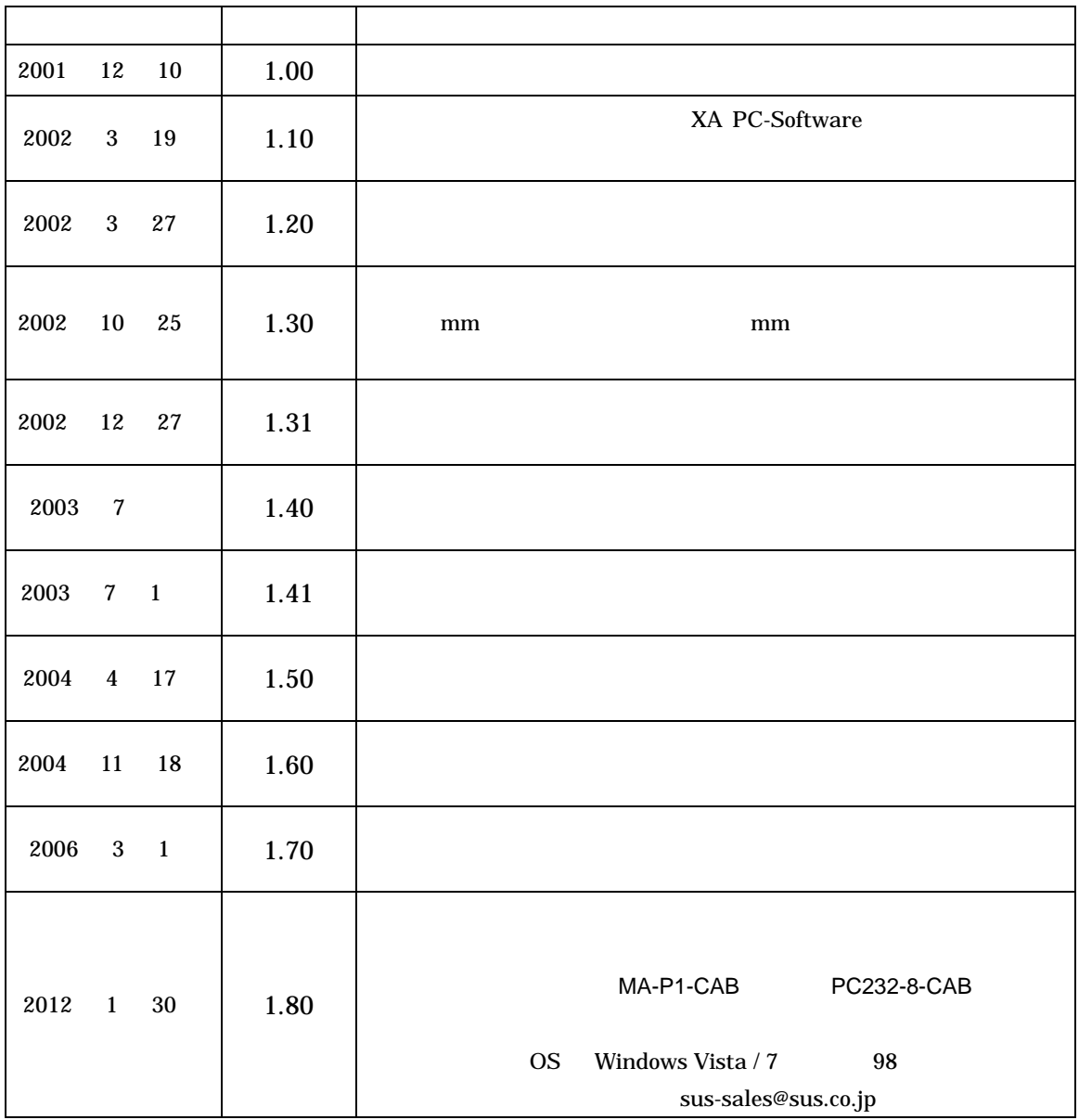